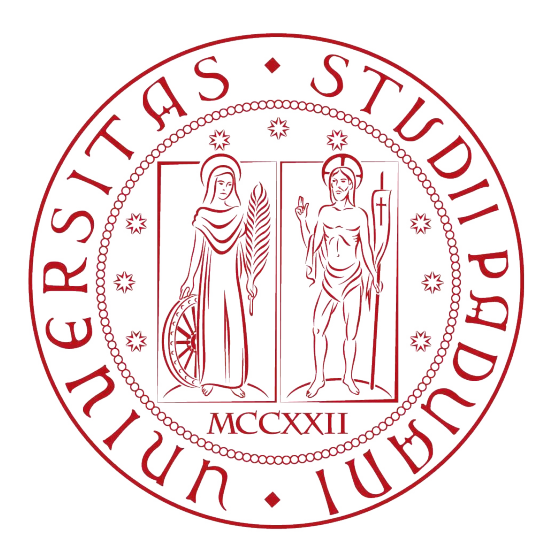

## Universita degli Studi di Padova `

Dipartimento di Ingegneria dell'Informazione

Corso di Laurea Triennale in Ingegneria Informatica

## Sviluppo di un sistema di raccomandazione tramite algoritmi di machine learning

*Relatore: Laureando:* Prof. Gloria Beraldo Giovanni Faedo

2013172

Anno Accademico 2023/2024 19/03/2024

*A tutte le persone che mi sono state vicine, la mia famiglia, i miei amici...*

#### Abstract

Al giorno d'oggi, a differenza del passato, è sempre più difficile reperire informazioni utili data l'enorme quantità di dati presenti in rete. E' per questo che nascono i sistemi di raccomandazione: strumenti software in grado di filtrare informazioni e fornire contenuti personalizzati per gli utenti. La seguente tesi ha lo scopo di fornire una panoramica sui sistemi di raccomandazione, con particolare attenzione sulle diverse tipologie di raccomandazione, i campi applicativi, vantaggi e svantaggi di ciascun modello e alcune metriche di valutazione. Successivamente nell'ambito di questa tesi, viene implementato un sistema di raccomandazione di cibi tramite le librerie Surprise e Scikit-Learn nel linguaggio di programmazione Python. Il codice viene testato con sei diverse tipologie di algoritmi di machine learning per verificare il corretto funzionamento del sistema e valutarne i risultati.

ii

# Indice

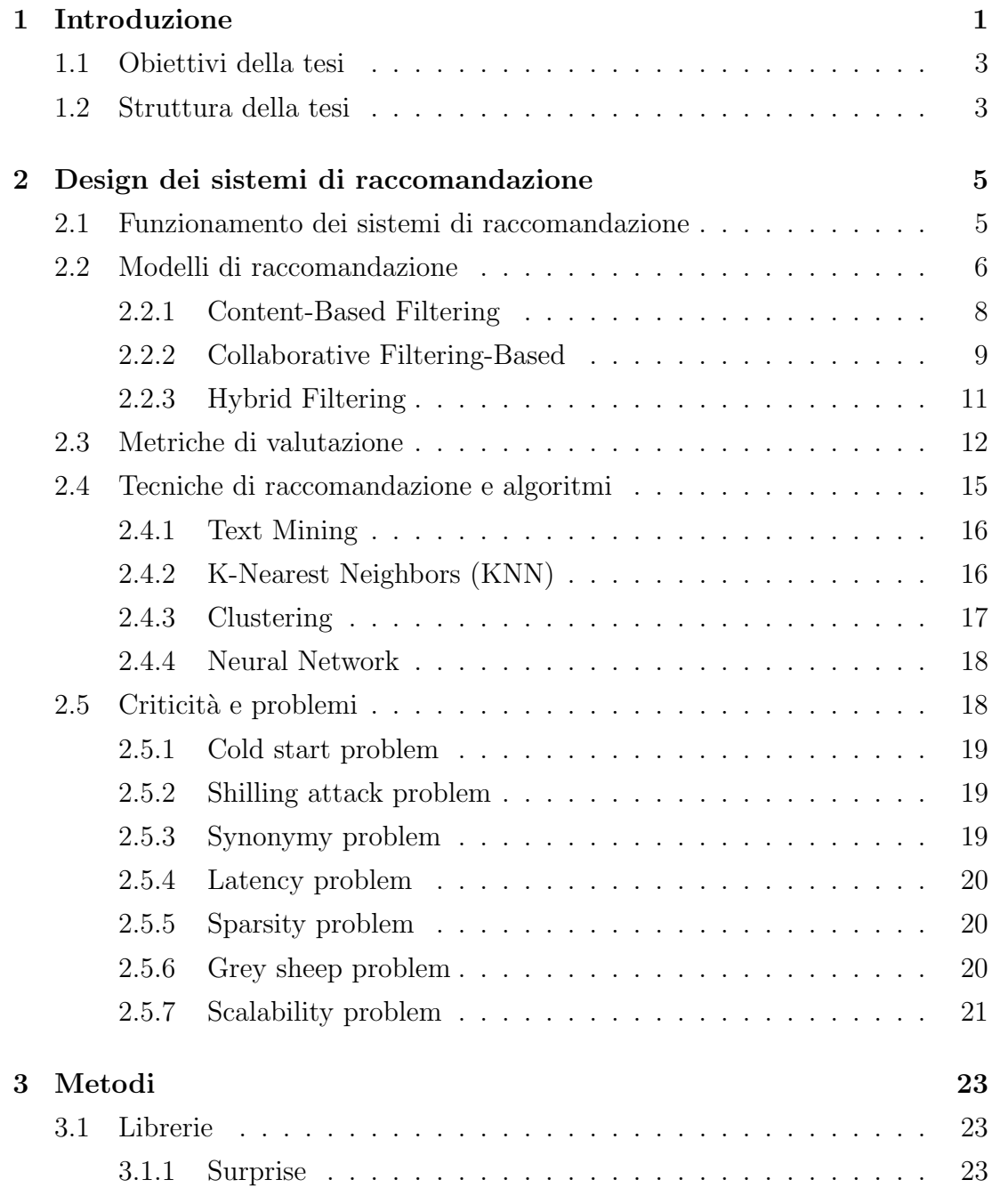

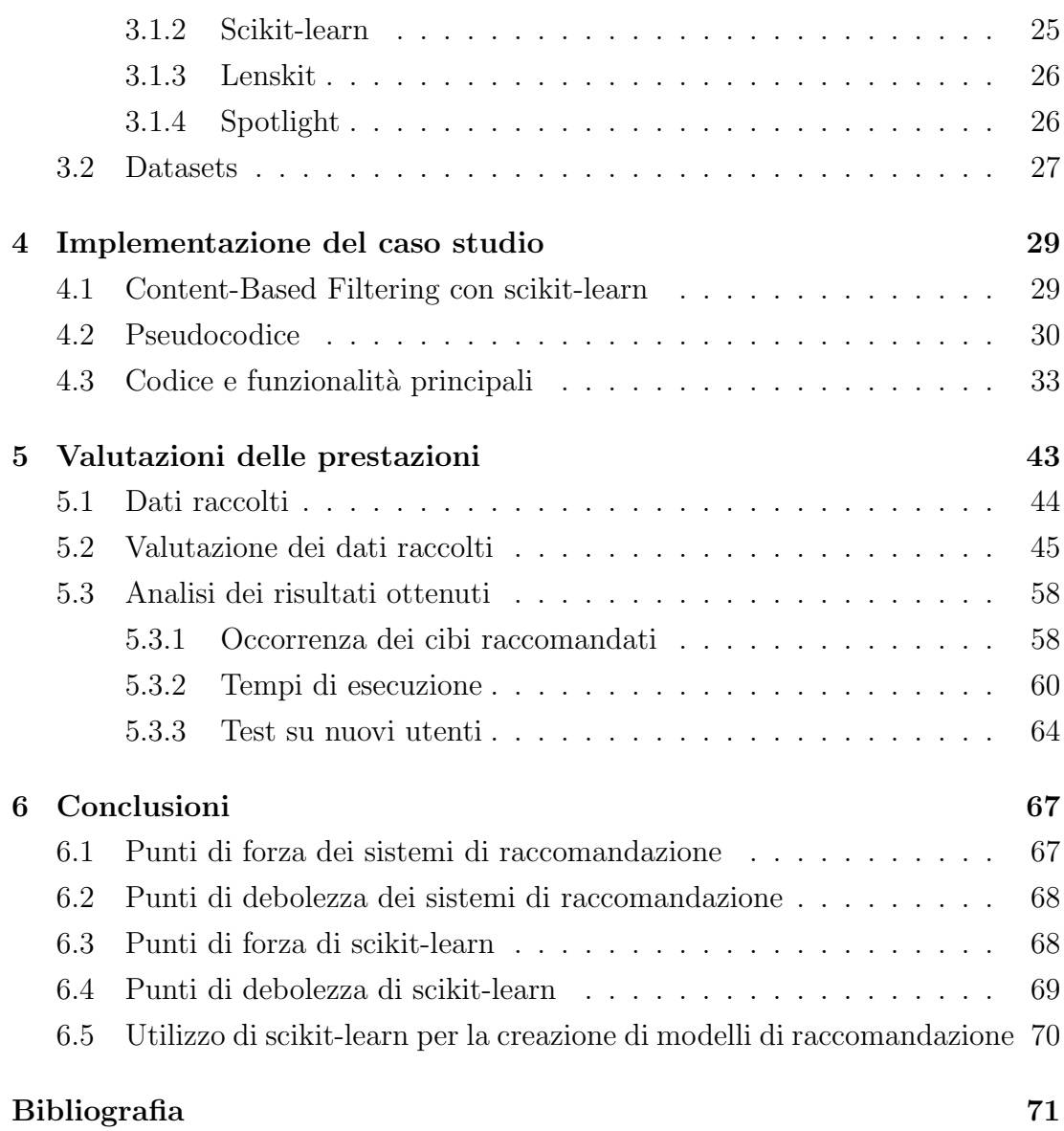

## Capitolo 1

## Introduzione

Prima dello sviluppo di Internet, trovare informazioni utili ad uno specifico argomento o contesto era molto complicato e richiedeva parecchio tempo data l'enorme quantità di dati. Al giorno d'oggi, fortunatamente, con lo sviluppo degli smart device e dei *Social Network Services (SNS)* questa enorme quantità di dati `e immediatamente disponibile a tutti. Per quanto questo abbia diminuito di gran lunga il tempo di reperimento dei dati, ha aumentato il problema di sovraccarico dei dati (*data overload problem*): gli utenti spesso si trovano in difficolt`a a cercare informazioni rilevanti e contenuti funzionali a causa del significativo aumento del traffico in rete [1]. Oltre a questo, le nuove piattaforme stanno aumentando la collezione di informazioni che possono memorizzare e identificare le preferenze di un utente. Ad esempio, la diffusione dei cosiddetti *wearable device* (tra cui gli Apple Watch) collegati agli smart device permette il salvataggio di sessioni di esercizi e parametri biometrici dell'utente. In questo modo Internet e smart device sono ambienti nei quali vengono collezionati non solo dati espliciti, forniti all'utente come likes e ratings, ma anche dati impliciti come click del mouse (*click stream data*) e informazioni implicite che controllano il comportamento dell'utente. E' proprio da quest'ultima tipologia di dati che si stanno sviluppando dei sistemi *cognitive-based* che analizzano la personalità dell'utente e il suo comportamento per identificare le sue preferenze. Per poter utilizzare dati espliciti ed impliciti per la raccomandazione di un prodotto, è necessario estrarre nuove conoscenze dai dati tramite varie tecniche di data mining. Questo procedimento, in particolare, consente di fornire raccomandazioni a un certo utente sia sulla base della storia passata di item selezionate sia sulla base dei feedback a seguito di una raccomandazione. Basandoci sui risultati di questi dati analizzati, diventa di fondamentale importanza il filtraggio della miriade di informazioni fornite per raccomandare item personalizzate e conformi ai gusti dell'utente: questo è ciò che viene fatto dai sistemi di raccomandazione.

Un sistema di raccomandazione è uno strumento di filtraggio dei contenuti che permette di presentare informazioni personalizzate agli utenti sulla base delle loro scelte e delle loro preferenze. E' uno dei più comuni utilizzi degli algoritmi di machine learning nel mondo reale. Lo scopo principale di questi sistemi è quello di aiutare a ridurre lo sforzo degli utenti a ricercare informazioni rilevanti e utili in Internet, fornire suggerimenti utili in base a determinati feedback da parte degli utenti e raccomandare prodotti sulla base degli utenti simili. Al giorno d'oggi, i sistemi di raccomandazione hanno raggiunto una notevole importanza in molteplici contesti, dalla fruizione di contenuti su piattaforme di streaming (Figura 1.1a), nelle piattaforme musicali (Figura 1.1b) e negli e-commerce (Figura 1.1c), all'esplorazioni di notizie e contenuti online. L'obiettivo principale di un programmatore è quello di implementare un sistema di raccomandazione che riesca a inferire le preferenze dell'utente in maniera appropriata e coerente in base al servizio che sta utilizzando e alle sue preferenze.

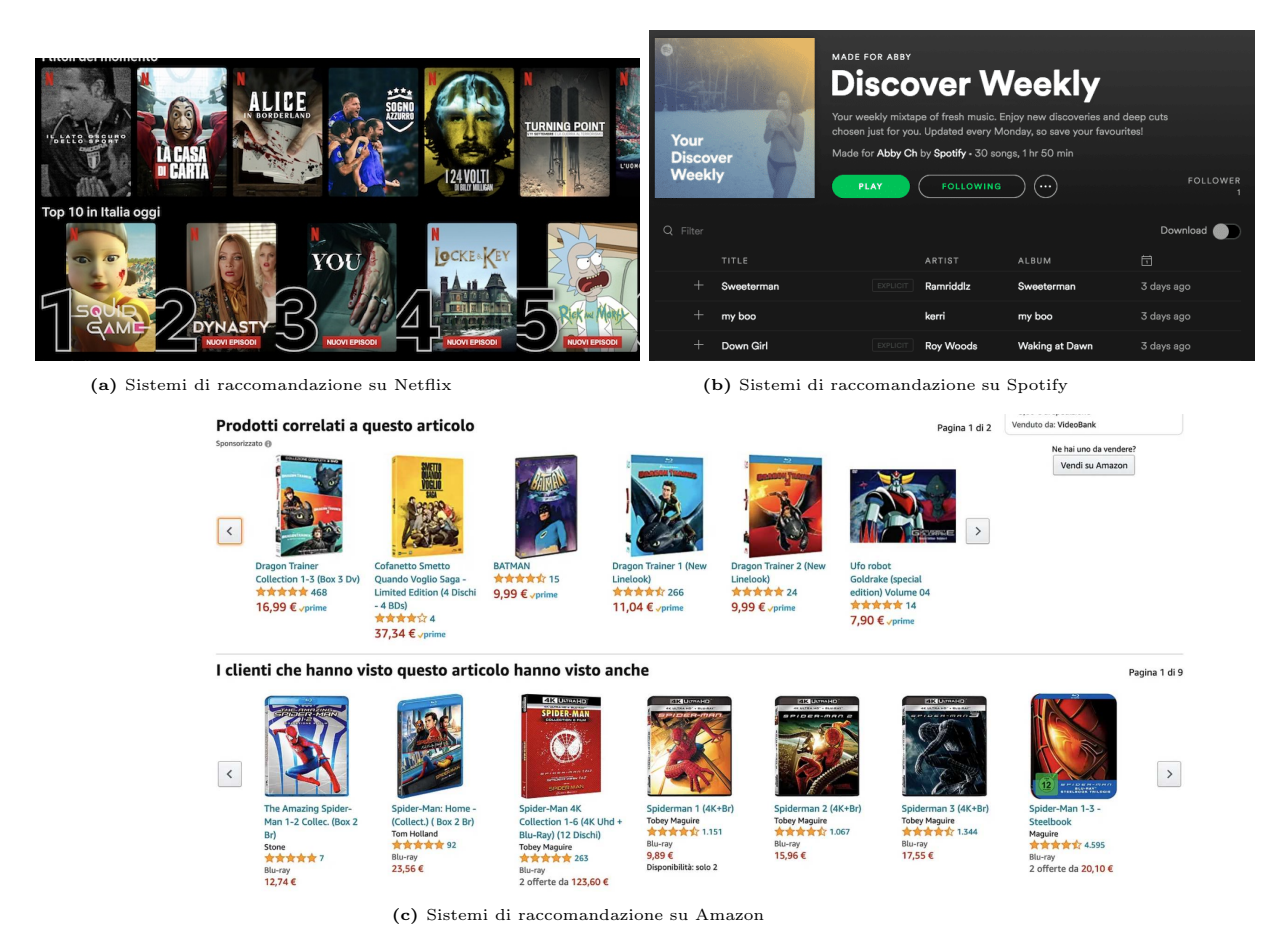

Figura 1.1: Applicazione dei sistemi di raccomandazione nelle principali piattaforme online

## 1.1 Obiettivi della tesi

Lo scopo principale della tesi è quella di approfondire i sistemi di raccomandazione e il loro funzionamento dapprima in ambito teorico e successivamente implementando un programma che, dato un insieme di cibi e dei ratings per diversi utenti riesca fornire delle raccomandazioni quanto più appropriate. In particolare verranno implementate due strategie di raccomandazione che si basano sul modello di raccomandazione *Content-Based Filtering*, che verrà illustrato nel Capitolo 2: il primo, *Key Content-Based* fornisce una serie di raccomandazioni in base a una serie di parole chiave fornite in input mentre il secondo, *User Content-Based* fornisce una serie di raccomandazioni in base agli items che un certo user ha già votato. A tale scopo, si analizzeranno le prestazioni in termine di suggerimenti, proposte e tempistiche basandosi su diversi algoritmi per il calcolo della similarità nei diversi items.

## 1.2 Struttura della tesi

La tesi è strutturata in sei capitoli. Nel Capitolo 2, viene spiegato più in dettaglio il funzionamento dei sistemi di raccomandazione, le varie tipologie di modelli di raccomandazione e le metriche per valutare le prestazioni dei modelli.

In seguito, nel Capitolo 3, vengono descritte nel dettaglio le librerie utilizzate per la simulazione del funzionamento dei modelli di raccomandazione (con dataset e funzionalità).

Nel Capitolo 4 viene spiegato nel dettaglio il caso studio preso in esame e vengono mostrati i dettagli implementativi tramite porzioni di codice in Python.

Successivamente nel Capitolo 5, vengono discusse le prestazioni dei 2 modelli implementati (*Key Content-Based* e *User Content-Based*) e vengono riportati i risultati ottenuti in termini di variet`a nella raccomandazione e tempistiche dei diversi algoritmi testati.

Infine, nel Capitolo 6, vengono discussi i risultati ottenuti e possibili migliorie future dei sistemi presentati nella seguente tesi.

## Capitolo 2

# Design dei sistemi di raccomandazione

## 2.1 Funzionamento dei sistemi di raccomandazione

I sistemi di raccomandazione, come anticipato in precedenza, sono una tecnologia per il filtraggio di informazioni che fornisce una raccomandazione personalizzata agli utenti in un ambiente che pu`o contenere o collezionare un numero molto elevato di dati. In particolare, i sistemi di raccomandazione trattano due entità principali: users e items, dove ogni user assegna un rating (o un valore di preferenza) a un item (o prodotto) [2]. I ratings degli utenti sono generalmente collezionati usando diversi metodi impliciti ed espliciti:

- Ratings impliciti: sono ratings che vengono collezionati indirettamente dall'utente attraverso le interazioni dell'utente con un certo item o con una collezione di items. Ad esempio, un sito web potrebbe collezionare ratings impliciti per diverse items basandosi sui click del mouse (*clickstream data*) oppure sulla quantit`a di tempo che un certo utente rimane nella stessa pagina web.
- Ratings espliciti: sono valori di preferenza che sono assegnati in modo diretto dall'utente scegliendo un valore da una scala finita di valori. Ad esempio, il sito web di prenotazione Booking richiede un punteggio da 1 a 5 stelle per valutare il servizio fornito all'utente.

Tutti i feedback e i ratings (sia impliciti che espliciti) forniti dall'utente vengono memorizzati in una matrice user-item che prende il nome di utility matrix. Un esempio di utility matrix è presentata in Figura 2.1.

La *utility matrix* spesso contiene dei valori mancanti o non chiari. Consideriamo il caso in cui, in una piattaforma di streaming di film, alcuni utenti potrebbero non aver valutato film che hanno visto, oppure potrebbero aver assegnato una valutazione ambigua (ad. esempio *"Questo film non `e male ma..."*). I sistemi di raccomandazione si preoccupano di risolvere questo problema: trovare i valori mancanti o ambigui nella utility matrix.

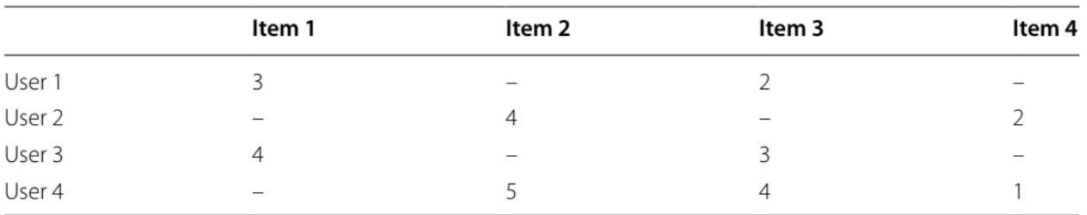

Figura 2.1: Utility matrix, da paper [2] a pag. 2

Questo compito, specialmente nelle prime fasi di un processo di raccomandazione, è molto difficile per il sistema sia perché è presente ancora un numero troppo basso di utenti sia perch´e questi utenti valutano solo un numero limitato di items.

## 2.2 Modelli di raccomandazione

Nei sistemi di raccomandazione, il processo di filtraggio dell'informazione dovrebbe essere adattato alle preferenze dell'utente per consigliare solo gli items che vengono ritenuti utili per l'utente. Sundaraja Sitharama Iyengar, nel documento [8], afferma che gli utenti preferiscono avere diverse opzioni di selezione ma allo stesso tempo, quando la difficolt`a della selezione aumenta allora la soddisfazione della selezione diminuisce [1]. Per aumentare il grado di soddisfazione degli utenti che utilizzano sistemi di raccomandazione, è necessario ampliare il più possibile la varietà di scelta degli item, sempre rispettando i gusti e le caratteristiche dell'utente in modo da evitare il *selection overload* ovvero quando l'utente `e esposto a un numero talmente elevato di opzioni che viene compromessa la sua capacit`a di prendere scelte che siano coerenti con i propri gusti personali.

Come si può vedere nella Figura 2.2 sono presenti tre diversi tipi di modelli di raccomandazione principali:

- Content-Based Filtering
- Collaborative Filtering
- Hybrid Filtering

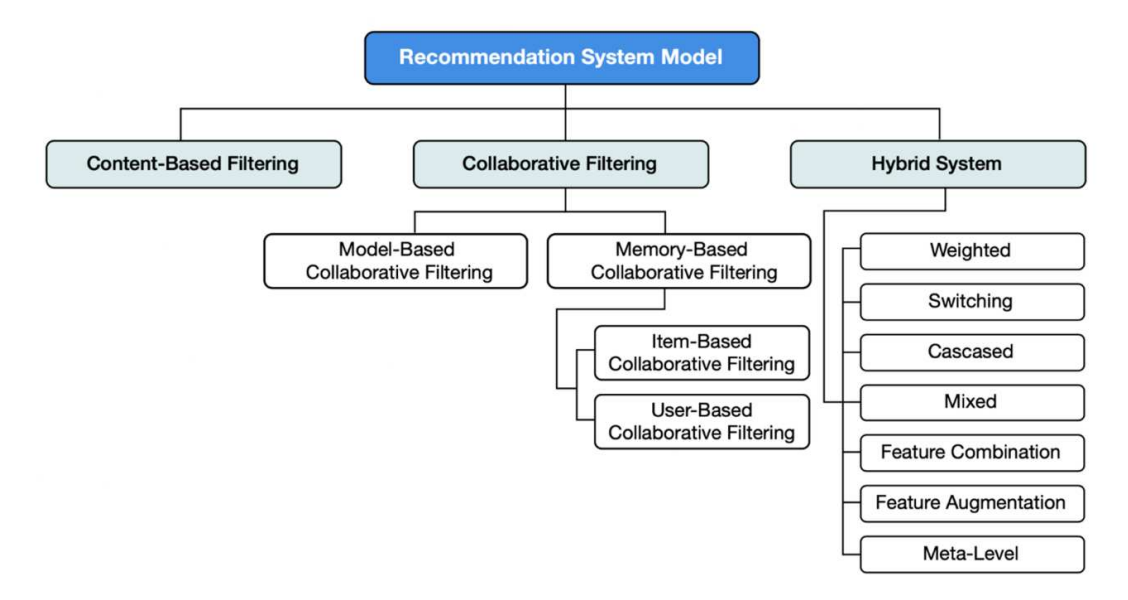

Figura 2.2: Panoramica dei diversi modelli di raccomandazione, da paper [1] pag. 9

#### 2.2.1 Content-Based Filtering

L'approccio Content-Based Filtering nasce per la prima volta nel 1992 da uno studio di Loeb [5]. L'idea di base di questa metodologia è quella di raccomandare item con attributi simili ad altri item che hanno ottenuto like da parte dell'utente. Tutta la collezione di item viene raccolta in differenti item profiles basati sulla descrizione delle loro caratteristiche. Quando un utente assegna un rating positivo a un certo item, gli altri items presenti nell'item profile vengono aggregati assieme per costruire uno user profile, che combina tutti gli item profile che hanno ricevuto un rate positivo da parte dell'utente. Tutti gli item che sono presenti in questo *user profile* sono raccomandati all'utente, come viene mostrato in Figura 2.3.

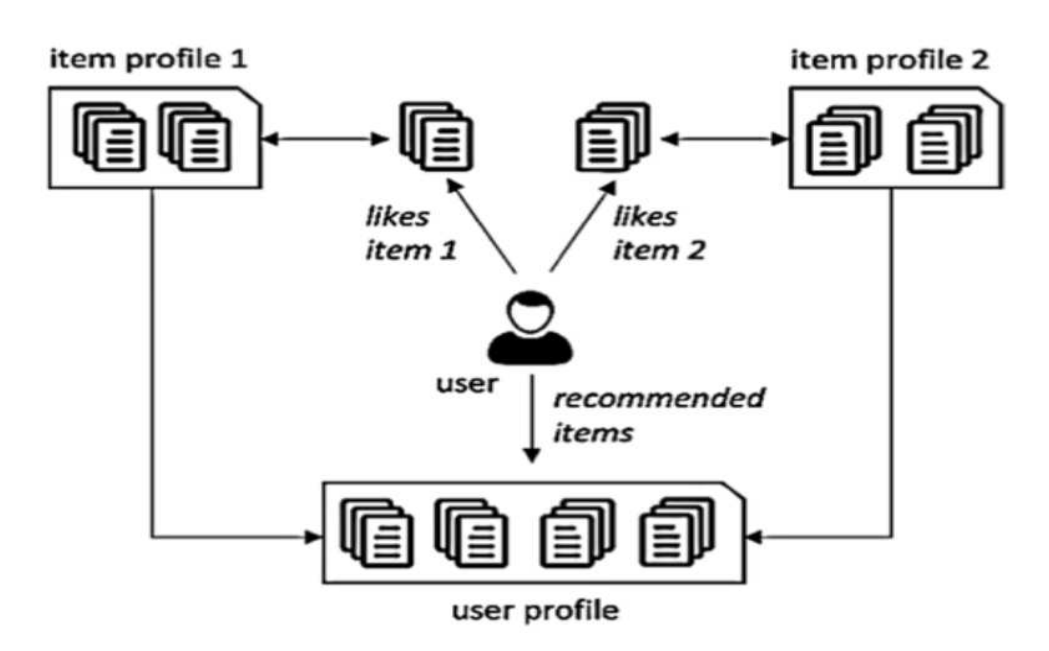

Figura 2.3: Content-Based Filtering, da paper [2] pag. 4

#### Pro e contro del Content-Based Filtering

Il modello sopra descritto ha diversi vantaggi e svantaggi nella raccomandazione. Uno dei principali vantaggi che questo modello offre è la capacità dinamica di adattarsi nel momento in cui le preferenze di un certo utente cambiano molto frequentemente. Uno dei principali punti di debolezza di questa tipologia di sistema sta nel fatto che il modello richiede una conoscenza approfondita delle caratteristiche degli item, che non è sempre disponibile. Inoltre, questo approccio, ha una limitata capacità di espandere le possibili scelte dell'utente.

#### 2.2.2 Collaborative Filtering-Based

Collaborative Filtering-Based `e un modello di filtraggio di informazioni apparso per la prima volta nel 1990 [6]. Questo approccio costruisce un database con le preferenze dell'utente utilizzando le sue valutazioni per predire items che siano conformi ai gusti dell'utente e in seguito li usa per la raccomandazione. Questo sistema usa il concetto di similarità tra gli utenti: il sistema inizia trovando un gruppo o una collezione di utenti X nel quale le preferenze, like o dislike sono simili all'utente da raccomandare A. In questo processo X viene chiamato neighborhood di A. I nuovi item che ottengono like dalla maggior parte degli utenti presenti in X, sono raccomandati all'utente A. Questo modello può essere suddiviso in due gruppi distinti: Memory-Based Collaborative Filtering e Model-Based Collaborative Filtering.

#### Memory-Based Collaborative Filtering

L'approccio Memory-Based raccomanda una nuova item al *target user A* tenendo in considerazione della somiglianza tra users o items. Questo approccio sfrutta le valutazioni passate degli utenti o delle interazioni degli utenti con gli elementi per predire le preferenze di un utente per gli elementi che non ha ancora valutato. Può essere a sua volta suddiviso in:

- User-Based Collaborative Filtering: è un modello che è basato sulla similarità tra utenti. Il rating che un utente assegnerà a un nuovo item viene calcolato considerando le valutazioni che hanno assegnato gli utenti presenti nel neighborhood per lo stesso item. Se il nuovo item ha ottenuto valutazioni positive dai neighborhood viene raccomandato all'utente, altrimenti no. Un esempio è riportato nella Figura 2.4
- Item-Based Collaborative Filtering: è un modello in cui viene costruito un oggetto di nome *item-neighborhood*, ovvero tutti gli items simili che l'utente ha già visto e valutato precedentemente. In questo modo il rating che l'utente assegner`a a un nuovo item viene predetto calcolando la media pesata (nella maggior parte dei casi tutti gli items hanno peso unitario) di tutti i rating presenti in un item-neighborhood simile al nuovo item (come viene mostrato in Figura 2.5)

Il modello Memory-Based viene molto utilizzato nelle piattaforme di e-commerce come ad esempio Amazon. Tuttavia, se il modello non include abbastanza dati o rating si potrebbero verificare alcuni problemi nel processo di raccomandazione.

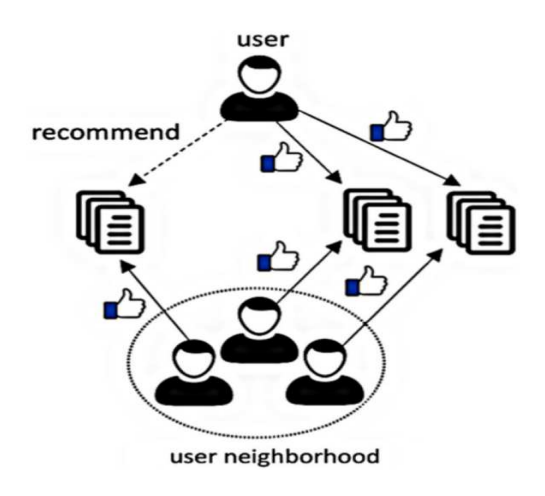

Figura 2.4: User-Based Collaborative Filtering, da paper [2] pag.5. Nella Figura viene mostrato il processo di raccomandazione basato sulla similarità tra gli users.

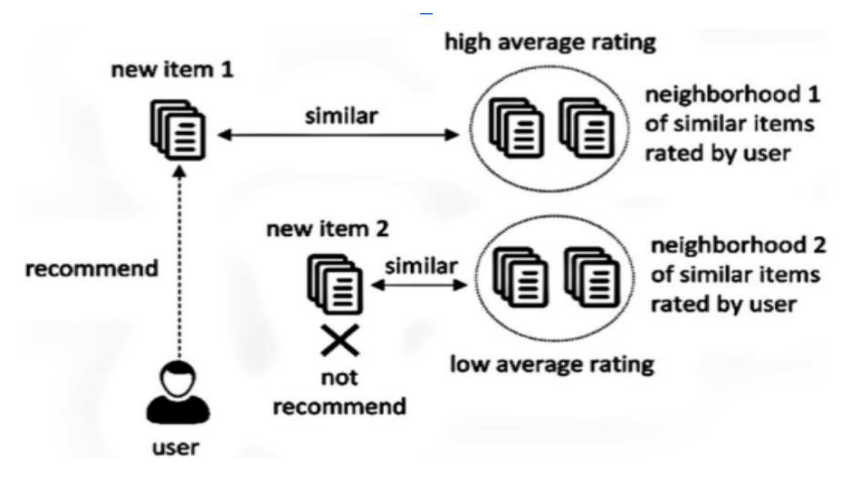

Figura 2.5: Item-Based Collaraborative Filtering, da paper [2] pag. 5. Nella Figura viene mostrato il processo di raccomandazione nel caso venga calcolata la similarità tra gli items.

#### Model-Based Collaborative Filtering

Il modello Model-Based sfrutta molteplici tecniche di data-mining e machine learning per sviluppare un modello per predire il rating dell'utente per una nuova item o un item senza valutazione. A differenza del precedente, che si basava sul concetto di similarit`a, questo modello sfrutta un processo di apprendimento automatico per estrarre caratteristiche e relazioni nei dati di training. La sostanziale differenza rispetto al modello precedente è che questo sistema permette di creare buone raccomandazioni anche per utenti non presenti nel dataset.

#### Pro e contro del Collaborative Filtering-Based

Rispetto al Content-Based Filtering un vantaggio del Collaborative Filtering-Based è che non richiede alcuna conoscenza delle caratteristiche degli item per fornire una raccomandazione accurata. Inoltre, come anticipato sopra, permette di raccomandare item anche a nuovi utenti e questo permette di espandere le conoscenze di ciascun utente, in modo da ottenere suggerimenti che siano conformi ai propri gusti in base alla valutazione di utenti simili.

### 2.2.3 Hybrid Filtering

L'approccio hybrid è un'aggregazione di due o più tecniche descritte in precedenza e viene usato per risolvere le limitazioni di entrambi i modelli. Lo scopo principale di questo approccio `e quello di compensare la mancanza di ratings nelle fasi iniziali della raccomandazione integrando le informazioni del modello Content-Based Filtering con il Collaborative-Filtering Based. In altre parole si suddivide il processo di raccomandazione in due parti:

- Content-Based: calcola le caratteristiche degli items e trova dei candidati item simili.
- Collaborative-Based: calcola la similarità tra utenti e trova un gruppo di utenti simili.

Gli output di queste due fasi vengono uniti e viene generata la raccomandazione secondo il modello Hybrid. La Figura 2.6 mostra un riassunto del processo di raccomandazione di un item da parte del modello Hybrid.

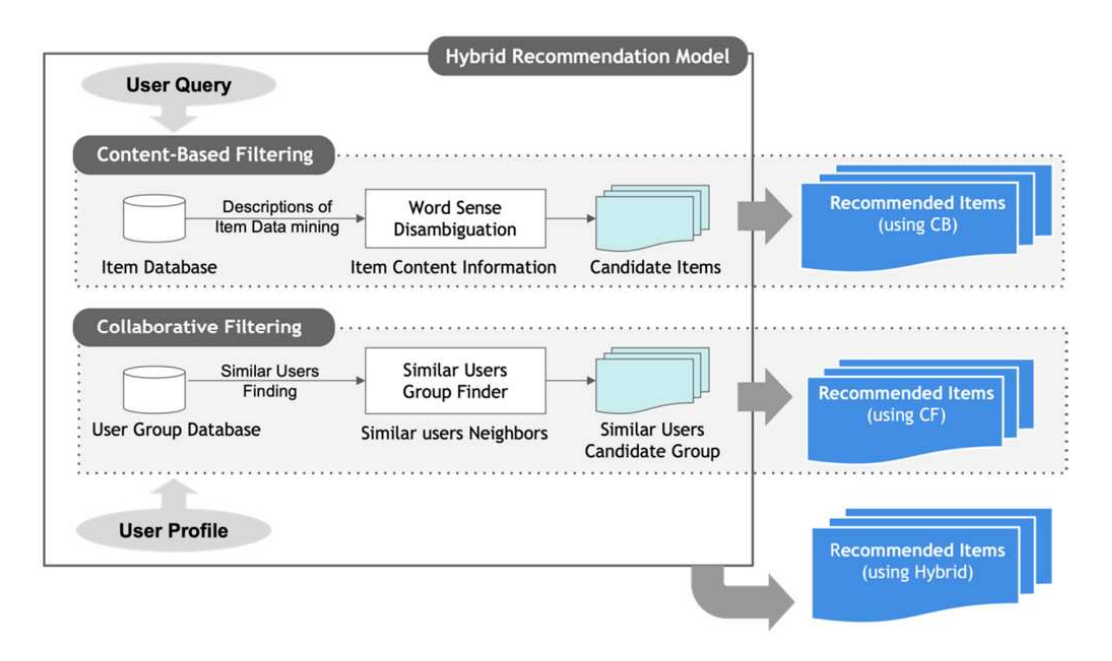

Figura 2.6: Processo di raccomandazione da parte del modello Hybrid, da paper [1] pag.9

### 2.3 Metriche di valutazione

Per essere in grado di valutare le performance di un modello di raccomandazione, `e necessario essere in grado di quantificare e determinare i compiti che il sistema deve fare e come li deve fare. Il modo più semplice per valutare le performance di un sistema di raccomandazione è il Root Mean Squared Error (RMSE). Il RMSE è un indice che viene comunemente utilizzato per valutare metriche quali precisione e accuratezza ed `e ottenuto calcolando la radice quadrata dell'errore quadratico medio (MSE), calcolato dividendo la somma dei quadrati della differenza tra il rating attuale (*true rating*) e il rating predetto dal sistema per il numero totale di rating che sono stati predetti. La formula appena descritta è la seguente:

$$
RMSE = \sqrt{\frac{1}{N} \sum_{i=1}^{N} (r_i - \hat{r}_i)^2}
$$
 (2.1)

dove:

- $\bullet$  N è il numero totale di valutazioni nei dati di test.
- $\hat{r}_i$  è la valutazione predetta per l'elemento i dal sistema di raccomandazione.
- $\bullet$   $r_i$  è la valutazione effettiva data dall'utente (il cosiddetto *true rating*).

Altre metriche di valutazione principali nei sistemi di raccomandazione sono presenti nella Tabella 2.1.

La confusion matrix viene utilizzata per valutare l'indice di qualità di un sistema di raccomandazione.

La Tabella 2.2 è un esempio di confusion matrix che mette in paragone il valore predetto con il valore attuale per misurare la performance di un sistema di raccomandazione. Ogni riga mostra se un item riflette le preferenze dell'utente o meno e ogni colonna indica se il modello di raccomandazione ha raccomandato o meno il determinato item.

Il valore *True Positive* (TP) della matrice indica il numero di items che corrispondono e sono conformi alle preferenze reali dell'utente quando il sistema raccomanda quella determinata item. In altre parole, indica le item che piacciono all'utente e che vengono raccomandate dal sistema.

| Metrica di valutazione | Equazione                                                                                | Definizione                                                                                                    |
|------------------------|------------------------------------------------------------------------------------------|----------------------------------------------------------------------------------------------------|
| Precision              | TP<br>$\overline{TP + FP}$                                                               | Il rapporto di items che sono<br>conformi ai gusti dell'utente<br>tra tutti gli item che sono<br>raccomandate all'utente                                                                                                    |
| Recall                 | $\frac{TP}{TP + FN}$                                                                     | Il rapporto di items che so-<br>no coerenti con i gusti del-<br>l'utente tra tutti gli items                                                                                                    |
| Accuracy               | $\frac{TP + TN}{TP + TN + FP + FN}$                                                      | Il rapporto di riferimenti<br>con successo sul totale dei<br>riferimenti                                                                                                    |
| F-Measure              | $2 \times \frac{\text{Precision} \cdot \text{Recall}}{\text{Precision} + \text{Recall}}$ | Valore medio armonico dei<br>valori di Precision e Recall                                                                                                    |
| <b>ROC</b> Curve       | $TPRate = \frac{TP}{TP + FN}$<br>$\label{eq:FPRate} FPRate = \frac{FP}{FP + TN}$         | E' un grafico che mostra il<br>tasso dei veri positivi in fun-<br>zione del tasso dei falsi po-<br>sitivi. Il tasso dei veri posi-<br>tivi $(TPR)$ è anche noto co-<br>me sensibilità o probabilità<br>di rilevazione mentre il tas-<br>so dei falsi positivi (FPR)<br>è anche noto come fall-out<br>o probabilità di falsi allar-<br>mi $[10]$ . |
| <b>AUC</b>             | Area sotto la ROC Curve                                                                  | Misura la probabilità che<br>un item rilevante casuale sia<br>valutato in modo più alto di<br>un altro item non rilevante                                                                                                    |

Tabella 2.1: Insieme di metriche nei sistemi di raccomandazione

| Preferenza dell'utente  | Raccomandato        | Non raccomandato    |
|-------------------------|---------------------|---------------------|
| User-preferred item     | True Positive (TP)  | False Negative (FN) |
| User-non-preferred item | False Positive (FP) | True Negative (TN)  |

Tabella 2.2: Confusion matrix che valuta le prestazioni di un sistema di raccomandazione

Il valore *True Negative* (TN) rappresenta il caso in cui il sistema ha evitato di fare una raccomandazione che non sarebbe piaciuta all'utente.

Il valore *False Positive* (FP) rappresenta il numero di casi nei quali il sistema di

raccomandazione suggerisce item che non sono conformi con i gusti dell'utente. Per concludere, *False Negative* (FN) si riferisce al numero di casi nei quali il sistema non fornisce una raccomandazione per items che piacciono all'utente. Un sistema di raccomandazione efficiente dovrebbe quindi:

- raccomandare un item che piace all'utente (caso True Positive)
- non raccomandare un item che non piace all'utente (caso True Negative)

Un esempio grafico di quanto descritto nella Tabella 2.2 è possibile visualizzarlo nella Figura 2.7.

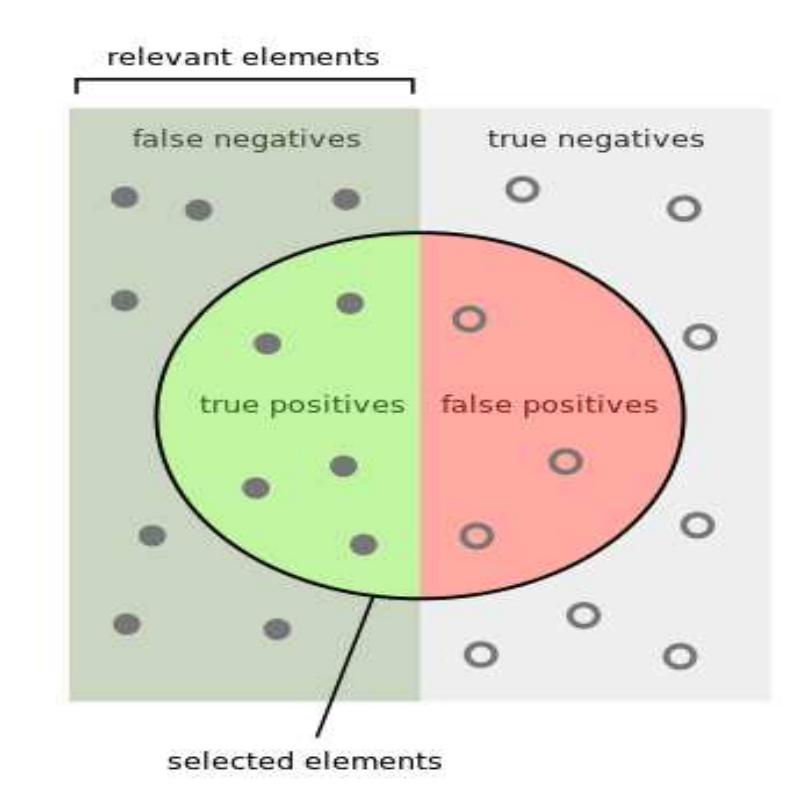

Figura 2.7: La figura mostra i parametri descritti sopra. I relevant items sono tutti gli item che l'utente preferisce mentre i selected items sono tutti gli item che il sistema seleziona per la raccomandazione. Fonte: Wikipedia (https://en.wikipedia.org/wiki/Precision and recall)

Tra le metriche di valutazione specificate sopra, le più comunemente utilizzate sono le seguenti.

#### Accuracy

L'*accuracy* (accuratezza) indica la frazione di raccomandazioni con successo su tutti gli item raccomandati.

#### Precision

La *precision* viene calcolata dalla proporzione di item che sono conformi alle preferenze dell'utente sul totale di item che il modello ha raccomandato.

#### Recall

La recall è una metrica che indica quanto bene il sistema di raccomandazione riesce a suggerire item che potrebbero piacere a un determinato utente sulla base delle sue preferenze.

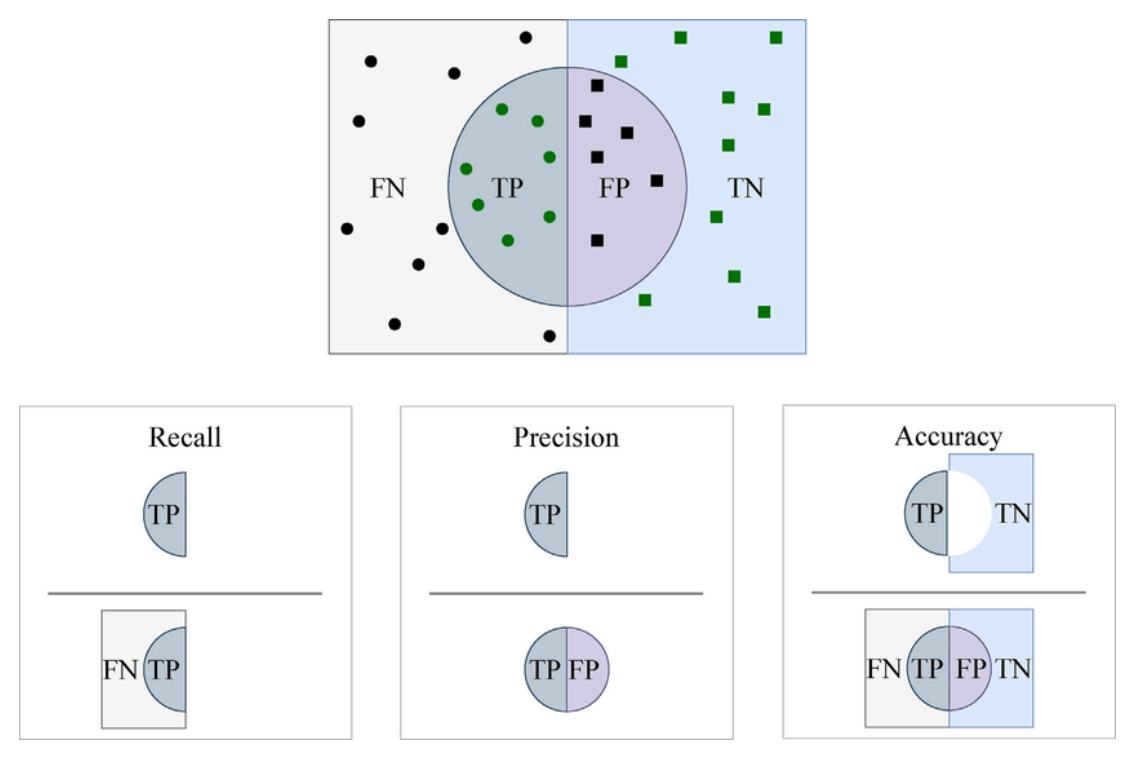

Figura 2.8: Esempio delle metriche di valutazione principali

Fonte: https://www.researchgate.net/figure/Visualizing-accuracy-recall-aka-sensitivity-andprecision-which-are-the-common  $fig3_346129022$ 

## 2.4 Tecniche di raccomandazione e algoritmi

Il data mining è una particolare tecnica che permette di ottenere informazioni utili tramite la ricerca di correlazioni e pattern tra i dati nel processo di analisi di una grande quantit`a di dati. Nei sistemi di raccomandazione vengono utilizzate varie tecniche di data mining. Tra le principali vi sono il Text Mining, in cui vengono estratte informazioni tramite il significato delle parole, il K-Nearest Neighbors, in cui viene usato il concetto di similarit`a per fornire raccomandazioni, il Clustering che suddivide i dati in gruppi di user e item simili chiamati cluster e le Reti Neurali (Neural Network) che vengono usate per modellare pattern complessi nelle raccomandazioni e migliorare le prestazioni dei sistemi stessi. Nelle sezioni sottostanti vediamo questi 4 approcci più nel dettaglio.

#### 2.4.1 Text Mining

Il *text mining* è una tecnica che permette di scoprire l'utilità di informazioni testuali cercando di trovare una relazione tra i dati. In questo ambito acquisisce notevole importanza la semantica: cresce la tendenza di analizzare un testo basandosi sulla frequenza delle parole o su come queste sono accostate e collegate tra loro. Il text mining viene utilizzato per raccomandare items simili tramite un processo di analisi della semantica degli items nei modelli di raccomandazione che utilizzando un approccio Content-Based Filtering. Nel Collaborative Filtering, invece, si valuta la conoscenza semantica delle informazioni da parte degli utenti per poter raccomandare items con una certa similarità.

#### 2.4.2 K-Nearest Neighbors (KNN)

Il *K-Nearest Neighbors* (KNN) è un algoritmo che si basa sulla ricerca dei K vicini pi`u prossimi di una specifica istanza di test all'interno del training set. KNN classifica il dataset basandosi sul concetto di distanza, calcolata in termini di similarità: minore è il valore di distanza maggiore sarà il grado di similarità. Alcune delle metodologie per comparare la similarità sono ad esempio:

• Euclidean distance: l'insieme di user e item vengono rappresentati come vettori in uno spazio di caratteristiche dove ogni vettore corrisponde a una particolare tipo o attributo. Ad esempio se abbiamo due utenti  $A = (a_1, a_2, a_3)$  e  $B = (b_1, b_2, b_3)$  la loro distanza euclidea viene calcolata con la seguente formula:

**Euclidean Distance (A,B)** = 
$$
\sqrt{(b_1 - a_1)^2 + (b_2 - a_2)^2 + (b_3 - a_3)^2}
$$
 (2.2)

Più il valore di distanza è piccolo più i due utenti considerati hanno caratteristiche e gusti simili.

• Cosine similarity: in questo caso l'idea è simile alla distanza euclidea ma viene calcolato il coseno dell'angolo tra i due vettori nello spazio delle caratteristiche. La cosine similarity tra due vettori A e B viene calcolata nel seguente modo:

$$
\text{Cosine similarity (A,B)} = \frac{A \cdot B}{\|A\| \cdot \|B\|} \tag{2.3}
$$

in cui:

- il numeratore indica il prodotto scalare tra A e B
- il denominatore indica il prodotto scalare tra le norme di A e B

La Formula 2.3 produce un valore compreso tra −1 e 1 dove:

- 1 indica che i due vettori sono perfettamente simili
- 0 indica che i due vettori sono perfettamente diversi (non hanno nulla in comune)
- −1 indica che i due vettori sono completamente diversi (massimo grado di dissimilarit`a)
- Pearson correlation: viene utilizzato per misurare la correlazione lineare tra due vettori di dati. La Pearson Correlation tra due vettori  $X \in Y$  viene misurata nel seguente modo:

Pearson Correlation 
$$
(\mathbf{X}, \mathbf{Y}) = \frac{\sum_{i=1}^{n} (X_i - \bar{X})(Y_i - \bar{Y})}{\sqrt{\sum_{i=1}^{n} (X_i - \bar{X})^2 \cdot (Y_i - \bar{Y})^2}}
$$
 (2.4)

dove:

- $n \nightharpoonup$  il numero di elementi nel vettore
- $X_i$ e $Y_i$ sono le preferenze dell'utente  $i$ nei vettori  $\mathbf X$ e $\mathbf Y$ rispettivamente
- $\bar{X}$  e  $\bar{Y}$  sono le medie dei valori nei vettori  $X$  e Y rispettivamente

#### 2.4.3 Clustering

*Clustering* è un algoritmo che identifica gruppi finiti di categorie o cluster per descrivere i dati e viene largamente usato nei sistemi di raccomandazione perch´e permette di ottenere bassa ridondanza e ambiguità nelle informazioni. Tra gli

algoritmi più utilizzati vi è il *K-means clustering*: un algoritmo che suddivide un insieme di dati in gruppi omogenei, in modo che tutti gli elementi all'interno dello stesso *cluster* siano simili tra loro. Dopo aver selezionato il numero K di cluster da formare, vengono selezionati K punti di centro per ogni cluster. In questo modo ogni punto dati viene assegnato al cluster il cui punto di centro è pi`u vicino al punto dati fra tutti quanti i centri, secondo la seguente formula:

Cluster assegnato = 
$$
argmin_i Distanza
$$
(punto dati, centro<sub>i</sub>) (2.5)

Dopo aver assegnato tutti i punti dati ai cluster, viene effettuato l'aggiornamento dei punti di centro, calcolati come la media delle coordinate di tutti i punti assegnati a quel cluster.

Nuovo punto centro = 
$$
\frac{1}{N_{cluster}} \sum_{\text{punti all'interno del cluster}} punto
$$
 (2.6)

Questa tecnica viene usata principalmente nel modello Collaborative Filtering.

#### 2.4.4 Neural Network

Negli ultimi anni l'uso delle reti neurali si è diffuso in svariati campi come, ad esempio, il riconoscimento di voce e immagini, la ricerca di foto, la traduzione automatica. Le reti neurali sono largamente utilizzate nei sistemi di raccomandazione perché permettono di ottenere dati aggiuntivi in situazioni nelle quali è difficile capire le preferenze degli utenti basate sulle scelte passate. Nei moderni sistemi di raccomandazione vengono usate le reti neurali profonde (*Deep Neural Network*) per modellare i dati ottenuti tramite i feedback impliciti (es. click del mouse). Queste tipologie di tecniche vengono utilizzate principalmente per risolvere il problema dello sparsity, in cui il sistema si trova a dover analizzare un numero troppo elevato di dati e il cold start, ovvero quando il sistema non `e in grado di fornire delle raccomandazioni in modo efficiente a causa di un numero basso di rating.

## 2.5 Criticità e problemi

In questa sezione vengono descritti i principali problemi e criticit`a di cui soffrono i sistemi di raccomandazione, con una possibile soluzione a ciascuno di essi.

#### 2.5.1 Cold start problem

Il *cold start problem* si riferisce a una condizione che si verifica quando il sistema non è in grado di produrre raccomandazioni efficienti e di qualità a causa dell'ingresso nel sistema di nuovi utenti che non hanno valutato nessun item o un numero molto basso di item. Generalmente sorge nel momento in cui un nuovo utente o un nuovo item viene inserito all'interno del database. Una possibile soluzione a questo problema è quella di chiedere esplicitamente a un nuovo user di fornire le loro preferenze per gli item gi`a presenti oppure di assegnare i rating all'inizio, ad esempio nella fase di registrazione a una piattaforma online oppure nel corso di un tutorial introduttivo.

#### 2.5.2 Shilling attack problem

Questo problema si verifica nel momento in cui un *malicious user* falsifica la sua identit`a e corrompe il sistema assegnando rating falsi agli item. Questa tipologia di problema condiziona negativamente l'affidabilità del sistema. Una delle possibili soluzioni al problema è quella di identificare i possibili utenti fake e rimuoverli dal sistema.

#### 2.5.3 Synonymy problem

Questo problema accade quando item simili per contenuto e caratteristiche hanno nomi diversi o quando addirittura lo stesso item viene salvato con due o più nomi nel sistema. Questo mette molta confusione al sistema che ha notevole difficoltà a distinguere le differenze tra due items simili e riduce drasticamente l'accuratezza del modello. Per risolvere questo problema sono utilizzati alcuni metodi come ad esempio il *demographic filtering*, *automatic term expansion* e il *Singular Value Decomposition* (SVD).

• Demographic filtering: questa soluzione si basa sulle differenze demografiche degli users memorizzando nome, anno di nascita, sesso, posizione geografica. In questo modo il sistema di raccomandazione può risolvere il problema della sinonima basandosi sulla similitudine demografica degli utenti, ovvero verranno raccomandati, ad esempio, items simili a utenti dello stesso sesso, o dello stesso anno di nascita.

- Automatic term expansion: questa soluzione usa una serie di algoritmi per il calcolo della similarit`a tra i termini inseriti dagli utenti valutando la semantica tra le parole.
- Singular Value Decomposition (SVD): questa soluzione riesce a catturare in modo automatico relazioni semantiche nascoste tra termini inseriti e gestire la raccomandazione in modo più efficiente.

### 2.5.4 Latency problem

Questo problema `e specifico all'approccio *Collaborative Filtering* e sorge nel momento in cui sono continuamente inserite nuove item nel database che non permettono al modello di raccomandare nuove item. Per risolvere questo problema il calcolo potrebbe essere fatto in un ambiente offline usando alcune tecniche di *clustering-based*.

#### 2.5.5 Sparsity problem

Il problema della sparsit`a dei dati (*data sparsity*) sorge nei sistemi che analizzano una grande quantit`a di dati. Nel caso dei sistemi di raccomandazione questo accade nel momento in cui gli utenti attivi assegnano un rating solo a pochissime items. In questo modo il sistema di raccomandazione è poco accurato e potrebbe essere risolto tramite Singular Value Decomposition e usare tecniche Model-Based. Un esempio comune di tecnica Model-Based sono i Modelli Bayesiani che possono integrare conoscenze a priori sui dati e sulle distribuzioni dei parametri del modello per generare raccomandazioni più robuste.

#### 2.5.6 Grey sheep problem

Il *grey sheep problem* (problema della pecora nera) è un problema molto comune nei modelli di raccomandazione che utilizzano l'approccio collaborative filtering. Questa tipologia di problema sorge nel momento in cui un feedback dato da un utente o da un gruppo di utenti non corrisponde a nessuna preferenza nei suoi neighborhood e causa parecchi problemi al sistema che si trova in difficoltà a raccomandare accuratamente una nuova item. L'approccio content-based permette di risolvere parzialmente questa tipologia di problema dato che la predizione viene fatta basandosi principalmente sulle caratteristiche dell'item.

### 2.5.7 Scalability problem

I sistemi di raccomandazione, generalmente, richiedono una grande quantità di dati da addestrare per fornire delle raccomandazioni accurate ed efficienti. Questo causa lo *scalability problem*, ovvero un problema che sorge nel momento in cui la quantità di dati da dover gestire cresce in modo molto velocemente (pensiamo ad esempio ad un utente che cambia dinamicamente e continuamente i propri ratings e le proprie preferenze rispetto a un determinato item). Due modalità possibili per risolvere questo problema è di ridurre la dimensionalità del sistema oppure utilizzare tecniche clusering-based per suddividere gli utenti in gruppi e considerare un gruppo per volta piuttosto che considerare ad ogni step l'intero database.

## Capitolo 3

# Metodi

## 3.1 Librerie

Sono presenti diverse librerie per l'implementazione e la valutazione di sistemi di raccomandazione. Di seguito riporto le principali:

### 3.1.1 Surprise

La libreria *Surprise*<sup>1</sup>, detta anche *scikit-surprise*, è una libreria Python per lo sviluppo di modelli di raccomandazione. Viene utilizzata principalmente nei modelli di Collaborative Filtering e supporta:

### 1. Singular Value Decomposition(SVD)

2. k-Nearest Neighbors(k-NN)

Vi sono diversi tipi di algoritmi di predizione suddivisi in due categorie principali:

#### 1. Baselines estimates (stimatori di base)

E' un metodo per migliorare le previsioni di un sistema di raccomandazione considerando le preferenze medie degli users e gli items. In un sistema di raccomandazione alcuni users tendono a valutare determinati items assegnando scores più alti o più bassi in base alle loro preferenze. Questa tecnica cerca di valutare queste tendenze medie tramite la formula:

$$
b_{ui} = \mu + b_u + b_i \tag{3.1}
$$

 $1 \text{https://surpriselib.com/}$ 

dove

- $\bullet$   $b_{ui}$  è la stima di base per l'user u e l'item i
- $\bullet$   $\mu$  è la media globale delle valutazioni di tutti gli utenti e gli elementi nell'intero insieme di dati
- $\bullet$   $b_u$  è la deviazione media dell'user u rispetto alla media globale, in altre parole quanto uno user è incline a dare valutazioni più alte o più basse rispetto alla media delle valutazioni date dagli altri utenti. In sintesi, se  $b_u$ `e positivo, l'utente tende a dare ratings che sono pi`u alti rispetto alla media globale delle valutazioni date dagli altri utenti, mentre se  $b_u$  è negativo, l'utente tende a dare ratings che sono più bassi rispetto alla media globale delle altre valutazioni date dagli altri utenti.
- $\bullet$   $b_i$  è la deviazione media dell'item *i* rispetto alla media globale, in altre parole quanto un item `e valutato pi`u o meno rispetto alla media degli altri items presenti nel sistema di raccomandazione. Se  $b_i$  è positivo, allora l'item tende a ricevere voti che sono più altri rispetto alla media delle valutazioni per tutti gli elementi, mentre se  $b_i$  è negativo, allora l'item tende a ricevere voti che sono più bassi rispetto alla media di tutte le altre valutazioni degli items.

Gli stimatori di base sono utili per risolvere il problema del bias nei dati: minimizzano l'errore tra le valutazioni reali e le previsioni del modello. La stima complessiva  $\hat{r}_{ui}$  è data quindi dalla seguente formula:

$$
\hat{r}_{ui} = \mu + b_u + b_i + model_{ui} \tag{3.2}
$$

dove model<sub>ui</sub> è la previsione di rating data dal modello. Gli stimatori di base possono stimare in due modi differenti:

- Stochastic Gradient Descent (SGD): minimizzano l'errore quadratico medio (RMSE) tramite l'ottimizzazione dei parametri  $b_i$  e  $b_u$ . La funzione SGD aggiorna iterativamente i parametri in modo proporzionale al gradiente della funzione di costo rispetto ai parametri.
- Alternating Least Squares (ALS): in questo caso i parametri di  $b_u$ e b<sup>i</sup> vengono ottimizzati in modo alternato fino a che non si ottiene una convergenza. Iterativamente viene fissato il valore di  $\boldsymbol{b}_{u}$ e viene ottimizzato

 $b_i$  e viceversa fino a che non si ottiene un valore dei due parametri che minimizza l'errore tra le previsioni del modello e le valutazioni effettive.

In Surprise è possibile calcolare gli stimatori di base tramite la classe BaselineOnly come viene mostrato nel seguente esempio:

```
1 from surprise import BaselineOnly
2
3 # Definizione del modello BaselineOnly utilizzando il metodo ALS
     (Alternating Least Squares) oppure SGD (Stochastic Gradient
     Descent )
4 baseline_model = BaselineOnly ( bsl_options ={ ' method ': ' als ', '
    n_epochs ': 5 , ' reg_u ': 12 , ' reg_i ': 5})
```
Listing 3.1: Utilizzo degli stimatori di base nella libreria Surprise

#### 2. Similarity measure (misura di similarità)

Viene utilizzata per valutare quanto due users o items siano simili o vicini in base al loro comportamento o alle loro caratteristiche. Le due misure più utilizzate sono le seguenti:

#### • Cosine similarity

#### • Pearson Correlation Coefficient

In Surprise è possibile calcolare la misura di similarità nel seguente modo:

```
1 from surprise import similarities
\overline{2}3 # data e' un oggetto di tipo Dataset
4
5 # Calcolo della cosine similarity tra utenti
6 user_sim_cosine = similarities . cosine ( data . build_full_trainset () )
7
8 # Calcolo del pearson correlation coefficient tra utenti
9 user_sim_pearson = similarities . pearson ( data . build_full_trainset
     ()
```
Listing 3.2: Utilizzo della misura di similarità nella libreria Surprise

#### 3.1.2 Scikit-learn

*Scikit-learn*<sup>2</sup> è una libreria di machine learning in Python che offre una vasta gamma di strumenti per la costruzione, l'addestramento e la valutazione di mo-

<sup>2</sup>https://scikit-learn.org/

delli di machine learning tra cui anche modelli di raccomandazione. In particolare la libreria include alcuni moduli specializzati nella manipolazione e nella trasformazione dei dati (sklearn.preprocessing e sklearn.feature\_extraction), molto utili nei modelli di raccomandazione Content-Based e offre una serie di moduli per la valutazione del modello (sklearn.model\_selection). Nello specifico, nei programmi seguenti, si sfrutta la classe TfidfVectorizer che converte una raccolta di testo o documenti di testo in una rappresentazione vettoriale TF-IDF (Term Frequency-Inverse Document Frequency).

#### 3.1.3 Lenskit

Lenskit è una libreria open-source scritta in linguaggio Java che fornisce una piattaforma per lo sviluppo e la sperimentazione di algoritmi di raccomandazione. Il framework è stato rilasciato per la prima volta nel 2010 [9] e in seguito è nato Lenskit for Python (LKPY), creato per fornire funzionalità simili a quelle di Lenskit ma in un ambiente di programmazione Python. Alcune delle caratteristiche principali di LKPY sono le seguenti:

- Supporto di diversi algoritmi: Lenskit for Python supporta diversi algoritmi per modelli Content-Based e Collaborative-Filtering.
- Gestione di feedback espliciti ed impliciti: permette di lavorare con diversi tipi di sistema di raccomandazione tramite feedback impliciti o espliciti.
- Funzionalità di valutazione: LKPY offre una serie di strumenti per valutare le prestazioni di un sistema di raccomandazione.

#### 3.1.4 Spotlight

Spotlight è una libreria che utilizza PyTorch per costruire modelli profondi e superficiali di raccomandazione. Viene utilizzato con due modelli principali:

• Modelli di fattorizzazione: sono una categoria di modelli che si occupano di estrarre informazioni utili dai dati. Uno degli obiettivi principali di questi modelli è quello di catturare informazioni nascoste o non chiare nelle relazioni user-item. Un esempio di modello di fattorizzazione è il Singular Value Decomposition (SVD).

• Modelli sequenziali: in questa tipologia di modelli la raccomandazione può essere vista come una sequenza di task di predizione. L'obiettivo è determinare il prossimo item con cui l'utente interagir`a conoscendo tutte le items con cui ha interagito in passato.

### 3.2 Datasets

Ognuna delle seguenti librerie presentate sopra supporta un insieme di dataset predefiniti *(build-in)*. Per comprendere al meglio le funzionalità di Surprise, in particolare, è stato utilizzato il dataset *MovieLens-100K*<sup>3</sup>. Questo dataset comprende:

- 100,000 ratings (da 1 a 5) dati da 943 utenti su 1683 films differenti.
- Ogni user ha votato almeno 20 film.
- $\bullet$  Ogni utente ha associate delle informazioni personalizzate quali nome, età, genere, occupazione.

Il dataset utilizzato nell'implementazione dei codici presenti nel Capitolo 4 è stato scaricato dal sito kaggle<sup>4</sup>. Il **food dataset** è composto dai seguenti due file csv:

- 1662574418893344.csv contenente la descrizione di cibi o piatti tipici con diversi parametri di caratterizzazione quali: identificativo del piatto (Food ID), nome del piatto (Name), tipo del piatto (C Type), vegano o non vegano (Veg Non) e una descrizione del piatto (Describe).
- ratings.csv contenente un insieme di ratings dati da alcuni utenti a un determinato piatto. Il file è scritto nel formato User ID — Food ID — Rating.

Nella Figura 3.1 viene descritta la distribuzione dei dati nel Food Dataset, in particolare:

- la Figura 3.1a descrive il numero di valutazioni date dagli utenti presenti nel dataset
- la Figura 3.1b descrive il numero di valutazioni assegnate agli items presenti nel dataset

<sup>3</sup>https://grouplens.org/datasets/movielens/100k/

<sup>4</sup>https://www.kaggle.com/datasets/schemersays/food-recommendation-system

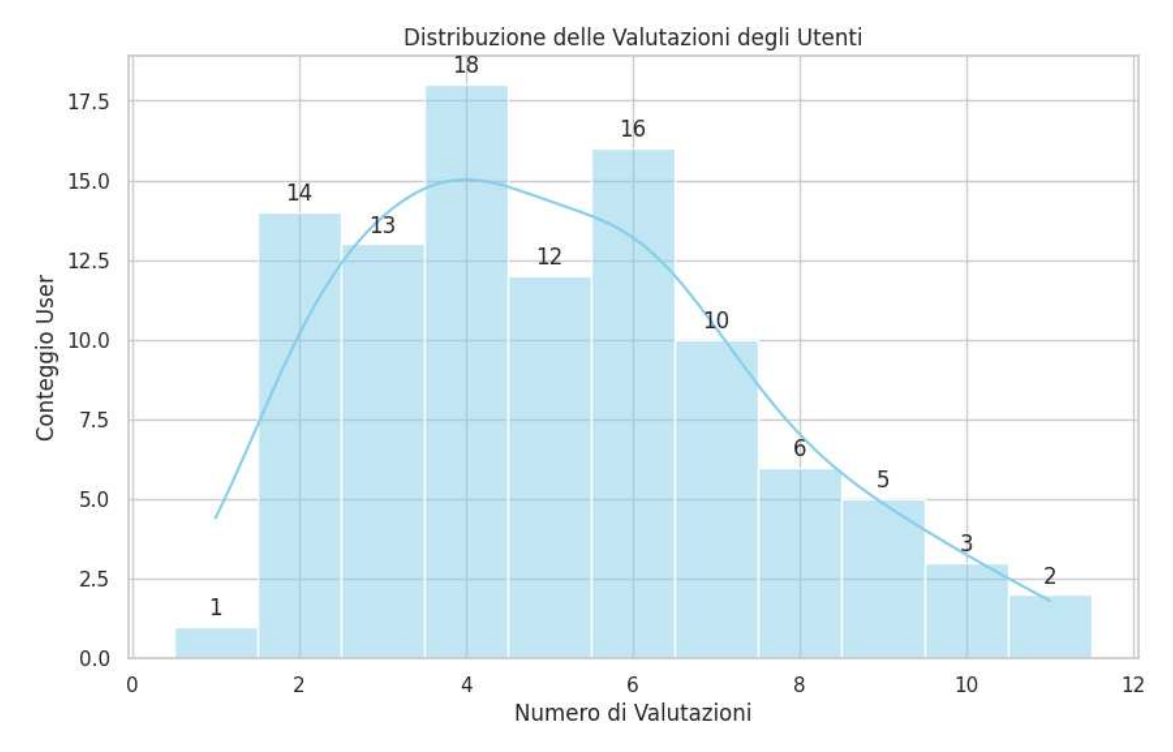

(a) Istogramma che visualizza la distribuzione del numero di valutazioni e del numero di utenti che ha dato un certo numero di valutazioni

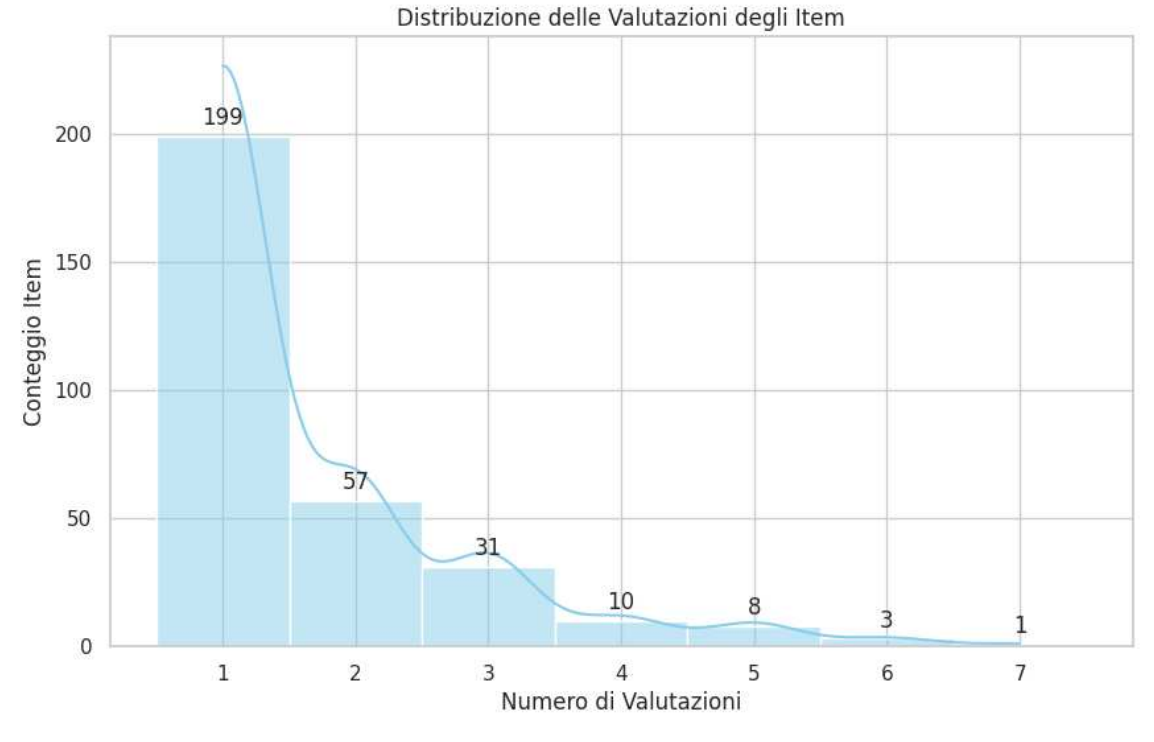

(b) Istogramma che visualizza la distribuzione del numero di valutazioni date ai diversi items

Figura 3.1: Distribuzione del numero di valutazioni del food dataset

## Capitolo 4

# Implementazione del caso studio

Il caso d'uso scelto per la seguente tesi è un sistema di raccomandazione per fornire suggerimenti alimentari. Il sistema proposto si basa sul modello Content-Based Filtering ed è stato implementato tramite le librerie scikit-learn e surprise in linguaggio di programmazione Python. Il codice dei programmi implementati  $\hat{e}$  interamente disponibile in GitHub<sup>1</sup>.

## 4.1 Content-Based Filtering con scikit-learn

Il seguente codice ha l'obiettivo di testare il modello Content-Based tramite l'utilizzo della libreria Scikit-Learn. In particolare il modello *Content-Based Filtering* viene testato in due modi differenti:

- Content-Based con keywords (Key Content-Based): il software prende in input alcune parole chiave ed effettua una raccomandazione sulla base di queste
- Content-Based con UserID (User Content-Based): il software prende in input il codice di un determinato user ed effettua una raccomandazione sulla base degli items a cui l'utente ha già dato un voto

<sup>1</sup>https://github.com/giova211001/Food-Recommender-System

## 4.2 Pseudocodice

Entrambi i programmi implementati svolgono le seguenti funzionalità principali:

- Richiedere parametri in input: nel caso di *Key Content-Based* vengono richiesti una serie di termini da includere ed eventualmente escludere mentre nel caso di *User Content-Based* viene richiesto il codice dell'utente da raccomandare ed eventualmente una tipologia di cibo preferita
- Calcolare similarità tra gli items: viene calcolata in entrambi i casi la similarità tra gli items per suggerire gli items più simili:
	- alle parole chiave inserite nel caso di *Key Content-Based*
	- agli items che l'utente ha gi`a valutato nel caso di *User Content-Based*
- Testare le raccomandazioni con diversi algoritmi di similarità: per ogni algoritmo tra quelli descritti sopra viene calcolato il coefficiente di similarità e viene salvato in un dizionario contenente coppie item-valore di similarità che è poi ordinato in ordine crescente o decrescente (a seconda dell'algoritmo) per memorizzare le items più simili.
- Fornire l'output: vengono restituiti gli  $N$  items più simili per ogni algoritmo testato
#### Algorithm 1 Key Content-Based

Input: Insieme di parole chiave da considerare *keywords* Input: Insieme di parole chiave da escludere *not present*(opzionale) Input: Numero N di elementi da raccomandare **Output:** Gli  $N$  elementi più simili sulla base agli input inseriti 1: description list ← lista contenente l'insieme di descrizioni di tutti i cibi 2: keywords  $\leftarrow$  lista contenente le parole chiave inserite in input 3: not present ← lista di parole chiave da non tenere in considerazione 4: algorithms  $\leftarrow$  lista contenente gli algoritmi da testare 5: dictionary  $\leftarrow$  dizionario contenente coppia item-similarità 6: sorted\_dictionary  $\leftarrow$  dizionario ordinato in base al valore di similarità 7: intollerance ← intero che mi indica se ci sono cibi da escludere o meno 8: removed food ← lista di cibi che vengono eventualmente rimossi 9: if intollerance  $== 1$  then 10: for *words* in *not present* do 11: aggiunto *food* in *removed food* 12: eliminato dal dataset *food* 13: end for 14: end if 15: for *algo* in *algorithms* do 16: similarity ← *algo*(description list, keywords) 17: sim rows, sim cols ← insieme di righe e colonne con valore diverso da zero 18: sim\_not\_null ← insieme di valori di similarità diversi da zero 19: for *rows*, *cols*, *value* in *sim rows, sim cols, sim not null* do AGGIUNGI AL DIZIONARIO (dictionary, nome item, valore di similarità) 20: end for 21: sorted dictionary ← *sorted*(dictionary) 22: sorted\_dictionary  $\leftarrow$  *islice*(dictionary.items(), N) 23: for *key*, *value* in dictionary.items() do stampa a video la coppia di *chiave* (nome del cibo) - *valore* (coefficiente di similarit`a) 24: end for 25: end for

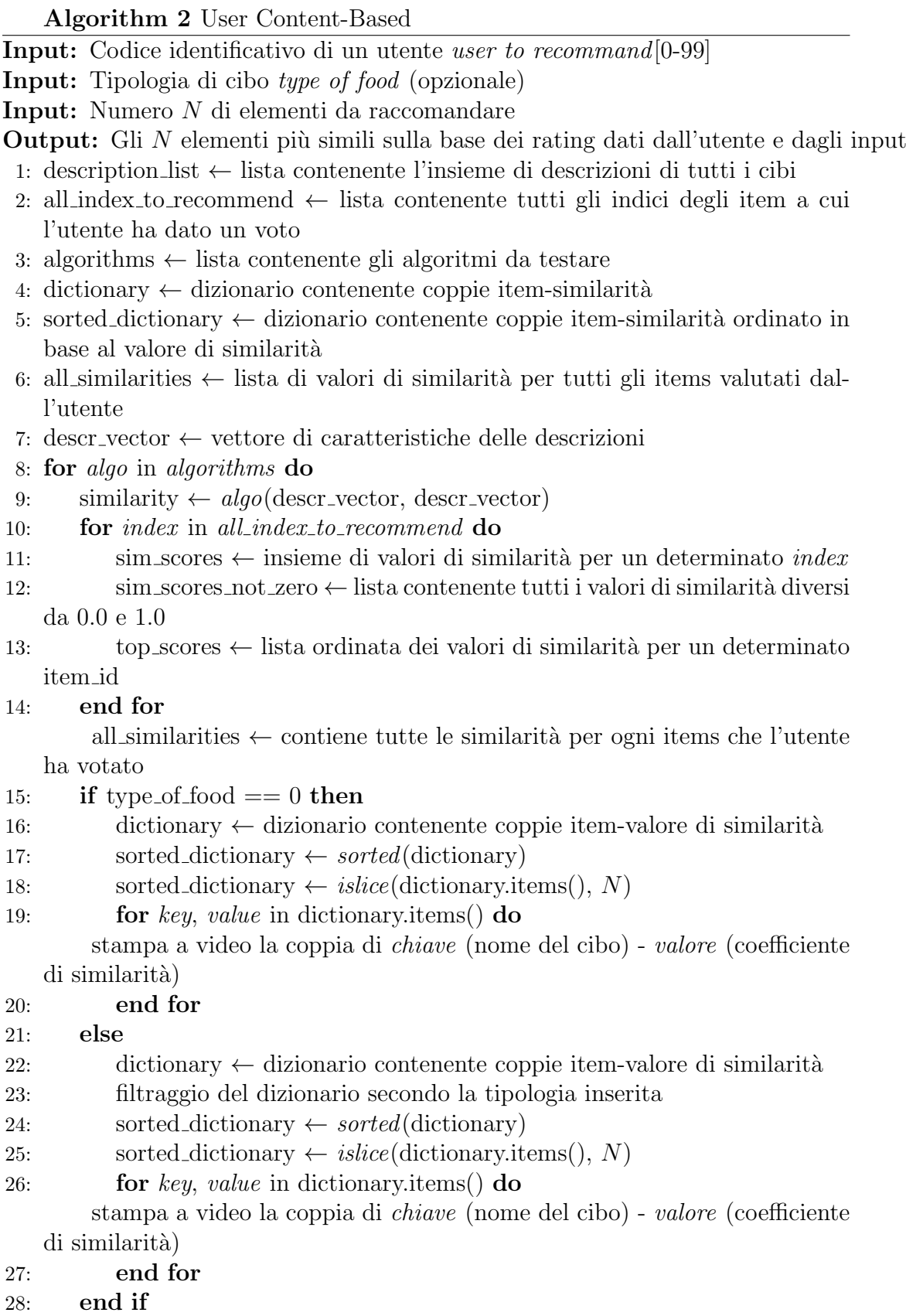

# 29: end for

# 4.3 Codice e funzionalità principali

#### Key Content-Based

Il programma *KeyContentBased.py*<sup>2</sup> contiene alcune funzionalità principali che verranno descritte in questa sezione:

• Inserimento keywords da considerare ed escludere: viene richiesto in input una serie di parole legate alle preferenze dell'utente (elementi da favorire ed escludere).

```
1 print (" Inserisci un insieme di parole chiave , 0 per
     terminare l'inserimento:")
2 # inserimento funzionalit in pi -> parole che non devono
      contenere i cibi !!!
3 # esempio persona celiaca -> non deve esserci pane , farina
4 keywords = []5 while True :
6 input_usr = input ()
     if input_usr == '0 :
          break # esci dal while
9 else:
10 keywords . append (input_usr)
11
12 print ("Le parole chiave DA TENERE IN CONSIDERAZIONE sono le
     seguenti : ")
13 print ( keywords )
14
15
16 print ("Se sei intollerante a qualche cibo inseriscilo qui, 0
      per terminare ")
17 not_present = []18 while True :
19 input_usr = input ()20 if input_usr == '0 :
21 break
22 else
23 not_present . append ( input_usr )
```
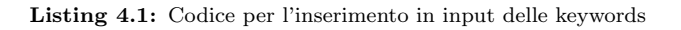

<sup>2</sup>https://github.com/giova211001/Food-Recommender-System

• Processamento dei dati: viene fatto tramite la classe TfidfVectorizer del modulo sklearn.feature\_extraction.text. Vengono creati due vettori TF-IDF di dati nel seguente modo:

```
1 vectorizer = TfidfVectorizer (stop_words='english')
2 # vettore di descrizioni
3 description_vector = vectorizer . fit_transform (
     description_list )
4 # vettore di parole chiave
5 keywords_vector = vectorizer . transform ( keywords_en )
```

```
Listing 4.2: Codice per il processamento dei dati
```
La porzione di codice 4.2 utilizza la funzione fit\_transform() per elaborare e processare una lista di descrizioni salvata in description\_list. In particolare, effettua due compiti fondamentali:

- Fit (Addestramento del vettorizzatore): qui viene addestrato il vettorizzatore di nome vectorizer sui dati di addestramento, ovvero le parole presenti in description\_list. In questa fase il vettorizzatore apprende il vocabolario delle parole presenti nelle descrizioni ed eventuali trasformazioni da effettuare in seguito.
- Transform (Trasformazione dei dati): in questa fase vengono trasformati i dati in input in una rappresentazione vettoriale. Nel nostro caso, la rappresentazione è basata sul conteggio delle parole ovvero la *Term Frequency-Inverse Document Frequency (TF-IDF)*.
- Calcolo dei coefficienti di similarità: per ogni algoritmo presente in una lista vengono calcolati i coefficienti di similarit`a tra vettore descrizione e vettore di keywords

```
1 #insieme di algoritmi da testare
2 algo = [linear_kernel, cosine_similarity, cosine_distances,
    rbf_kernel , sigmoid_kernel , pairwise_distances ]
3
4 for algorithm in algo:
5
6 print (f"STO UTILIZZANDO L'ALGORITMO {str (algorithm).split
     ('') [1]. upper()")
   name_of_algorithm = str(algorithm) . split (' ') [1]8
```

```
#viene calcolato il coefficiente di similarita' tra
     vettore di descrizioni di tutti i cibi e vettore di
     parole inserite dall ' utente
10 cosine_sim = algorithm ( description_vector , keywords_vector )
```
Listing 4.3: Codice per la misura di similarità

• Aggiunta coppie item-similarità in un dizionario: nel calcolo della similarit`a molti valori sono nulli. Questi valori vengono eliminati e tutti i termini non nulli vengono inseriti in un dizionario.

```
1 # ottengo le righe e le colonne con valori diversi da zero
    2 nonzero_rows , nonzero_cols = np . nonzero ( cosine_sim )
3
    4 # ottengo tutti i valori diversi da zero
5 cosine_sim_not_zero = cosine_sim [ nonzero_rows ,
     nonzero_cols ]
    # ogni elemento nel dizionario sara' memorizzato nella
     forma
7 # { nome_cibo : coefficiente di similarita '}
    dictionary = \{\}for riga, colonna, valore in zip(nonzero_rows,
     nonzero_cols , cosine_sim_not_zero ) :
10 # inserisco coppia chiave - valore
11 if name_of_algorithm == 'cosine_distances' or
     name_of_algorithms == 'pairwise_distrances':
12 # devo salvare il minimo
13 aggiungi_al_dizionario_cosine ( dictionary , data . loc [
     data['Describe'] == description_list[riga], 'Name'].
     values [0] , valore )
14 else :
15 # salvo il massimo
16 aggiungi_al_dizionario (dictionary, data.loc [data ['
     Describe'] == description_list [riga], 'Name']. values [0],
     valore )
```
Listing 4.4: Codice per l'aggiunta delle coppie item-similarità ad dizionario in base all'algoritmo

Vorrei porre particolare attenzione ai 2 casi di inserimento delle coppie nel dizionario:

CASO 1: viene utilizzata la funzione aggiungi\_al\_dizionario() che nel momento in cui trova una chiave duplicata (già presente nel dizionario) mantiene la chiave con il valore **massimo**. Questo perché, nella maggior parte degli algoritmi testati, valore massimo ci indica maggiore similarità.

CASO 2: negli algoritmi cosine\_distances e pairwise\_distances viene utilizzata una differente funzione di nome aggiungi\_al\_dizionario\_cosine che, a differenza del precedente, nel momento in cui trova una chiave duplicata mantiene quella con valore **minimo**. Questo perché, nei seguenti due algoritmi i coefficienti indicano la *dissimilarità* tra i due vettori e quindi un valore minimo indica maggiore similarità.

- Ordinamento del dizionario in base al valore: per ottenere i cibi maggiormente simili alle parole chiave inserite è necessario ordinarlo:
	- in ordine decrescente (reverse=True): nel caso di linear\_kernel, cosine\_similarity, rfb\_kernel, sigmoid\_kernel
	- in ordine crescente (reverse=False): nel caso di cosine\_distances e pairwise\_distances

```
1 print (" ORDINAMENTO DEL DIZIONARIO ")
2 if name_of_algorithm == ' cosine_distances ' or
    name_of_algorithm == ' pairwise_distances ':
3 # ordinamento in ordine crescente
4 # valore piccolo == similarita ' alta
5 dict_sorted = dict (sorted (dictionary.items (), key=lambda
     item: item [1], reverse=False))
6 else:
7 # ordinamento in ordine descrescente
8 # valore grande == similarita' alta
9 dict_sorted = dict (sorted (dictionary.items (), key=lambda
     item: item [1], reverse=True))
```
Listing 4.5: Codice per l'ordinamento del dizionario in base all'algoritmo

• Slicing del dizionario: per ottenere i primi  $N$  valori di similarità effettuo un' estrazione del dizionario tramite la funzione islice() del modulo itertools.

```
1 # Prendi i primi n elementi del dizionario
   dict\_sorted = dict(islice( chiavi\_processate.items(), n))3 print (dict_sorted)
```
Listing 4.6: Codice per ottenere i primi  $n$  elementi nel dizionario

#### User Content-Based

Il programma  $UserContentBased.py^3$  è molto simile al precedente ma gestisce l'inserimento della tipologia del cibo, in modo da poter dare la possibilità di escludere a priori un certo numero di cibi dalla raccomandazione:

• Inserimento User ID e tipologia di cibo: viene richiesto in input il codice dell'utente da raccomandare ed eventualmente la tipologia del cibo.

```
1 # inserimento user_id da raccomandare
2 user_to_recommend = int( input (" Inserisci numero utente da
    raccomandare : ") )
3
4 # inserimento tipologia di cibo , oppure 0
5 type_of_food = input (" Inserisci una categoria tra quelle
    specificate sopra , oppure 0 per avere una raccomandazione
     di default: ")
```
Listing 4.7: Codice per inserimento dell'input iniziale

• Controllo validità dell'User ID e recupero dei ratings: viene controllato che l'id inserito in input sia compreso tra 0 e 99 e vengono salvati in una lista (usr\_rat) tutti i rating dell'utente.

|                 | 1 #controllo se presente nel trainset                   |
|-----------------|---------------------------------------------------------|
|                 | 2 if trainset.knows_user(user_to_recommend):            |
| $3 -$           | #devo prelevare i ratings dell'utente da raccomandare   |
| $4\overline{ }$ | $usr\_rat$ = user_ratings.get(user_to_recommend)        |
| $5 -$           | $num\_ratings = len(usr\_rat)$                          |
| 6               | print (f"I rating che l'utente {user_to_recommend} ha   |
|                 | dato sono in totale {num_ratings} e sono i seguenti:")  |
| $\overline{7}$  | for item_id, ratings in usr_rat:                        |
| 8               | print (f"{data.iloc[item_id]['Name']} --> valutato {    |
|                 | $ratings)$ ")                                           |
|                 | 9 else:                                                 |
| 10              | #stampa messaggio nel caso venga inserito un valore non |
|                 | valido                                                  |
| 11              | print (f"Utente {user_to_recommend} non presente nel    |
|                 | dataset")                                               |

Listing 4.8: Codice per controllo e reperimento dei voti dell'utente inserito

• Salvataggio indici degli items: vengono salvati in una lista

(all\_index\_to\_recommend) tutti gli indici degli items valutati dall'utente.

<sup>3</sup>https://github.com/giova211001/Food-Recommender-System

```
1 # recupero tutti gli indici dei cibi valutati dall'utente
2 # all index to recommend contiene tutti gli item_id degli
     item che ha valutato l'utente selezionato
3 all_index_to_recommend = []
4 for item_id, _ in usr_rat:
    all_index_to_recommend.append(item_id)
6
7 print ( all_index_to_recommend )
```
Listing 4.9: Codice per salvataggio degli item id

• Calcolo dei coefficienti di similarità: per ogni algoritmo presente in una lista di algoritmi da testare viene calcolato il coefficiente di similarit`a.

```
1 # insieme di algoritmi da testare
2 algo = [ linear_kernel , cosine_similarity , cosine_distances ,
     rbf_kernel , sigmoid_kernel , pairwise_distances ]
3
4 for algorithm in algo:
5
6 print (f"STO UTILIZZANDO L'ALGORITMO {str (algorithm).split
     (' ') [1]. upper () }")
7 name_of_algorithm = str(algorithm).split('')[1]
8
9 # applico la funzione di similarita' (come nel caso del
     codice precedente )
10 matrice_compatta = algorithm (descr_vector, descr_vector)
```
Listing  $4.10$ : Codice per calcolo dei coefficienti di similarità

Nota che, a differenza del caso precedente, in questo caso la similarità viene calcolata tra lo stesso vettore di descrizione. In questo modo viene calcolata la similarità incrociata per ottenere un coefficiente di similarità per ogni coppia di descrizioni di cibi presenti nel descr\_vector.

• Salvataggio di tutti i valori di similarità in una lista: per ogni item che l'utente ha valutato vengono salvati i valori di similarità tra quell'item e tutti gli altri items presenti nel food dataset. Ad esempio, se abbiamo bisogno di ottenere tutti i valori di similarit`a dell'item 67 lo ottengo con matrice\_compatta[67]. Questi valori di similarit`a vengono in seguito ordinati in modo decrescente (per scoprire gli items più simili) e viene eliminato il primo elemento, in modo da escludere l'item di cui sto calcolando la similarità (che sarà uguale a 1).

```
1 # lista che mi salva tutti i coefficienti di similarita '
2 all_similarities = []
3
4 # itero per tutti gli item_id
5 for i in all_index_to_recommend :
6
        # matrice_compatta [i] contiene tutti i valori di
     similarita' per un determinato item_id
       # salvo i valori in un vettore
        sim_scores = list ( enumerate ( matrice_compatta [i]) )
10
11 # Filtra gli elementi con similarit diversa da 0.0 (
     nel caso di algoritmi in cui i valori bassi indicano
     assenza di similarita ') e 1.0 ( nel caso in cui valori
     alti indicano assenza di similarita ')
12 sim_scores_not_zero = [(indice, similarita) for indice
     , similarita in sim_scores if similarita != 0.0 and
     similarita != 1.0]
13 # li ordino per quelli pi simili (stampa numero item
     , e similarit )
14 top_scores = sorted (sim_scores_not_zero, key=lambda x:
     x[1], reverse = True)
15 # elimino il primo elemento in modo tale da escludere l
     ' item uguale a quella di cui sto calcolando la
     s i m i l a r i t
16 # nella lista ordinata il primo elemento sar quello
     con coefficiente = 1
17 top_scores = top_scores [1:]18 all_similarities.append (top_scores)
```

```
Listing 4.11: Codice per salvataggio della similarità
```
• Controllo tipologia di cibo: viene controllato se è stato inserita una tipologia in input oppure il valore 0 (nessuna tipologia). Se la tipologia `e presente viene effettuato un filtraggio del dataframe e vengono inserite le coppie item-similarit`a in un dizionario (dict).

```
1 # CASO 1 -> non ho inserito nessun tipo di tipologia
2 if type_of_food == '0':
3
4 # creo un dizionario
     \text{dic} = \{\}# non effettuo alcun tipo di filtraggio ma inserisco
    elementi nel dizionario
```

```
7 for i in range (0, len (all_similarities)):
8 for j in range (0, len (all_similarities [i])):
9 # dic \theta chave \theta = valore
10 \text{dic}[data.log[all\_similarity[ i][ j][ 0], 'Name' ]] =all_similarities [i][j][1]
11
12
13 # CASO 2 -> ho inserito una tipologia
14 else :
_{15} dic = {}
16 # se ho inserito la tipologia allora qui il momento
     di filtrare
17 for i in range (0, len (all_similarities)):
18 for j in range (0, len(all\_similarities[i])):
19 # estrazione dal dataset
20 if (data. loc [all_similarities [i][j][0], °C<sup>-</sup>Type '] ==
     type_of_food ) :
21 # elemento aggiunto al dizionario solo se ha la
     tipologia specificata
22 dic [ data . loc [ all_similarities [i] [ j ][0], 'Name']] =
      all_similarities [i][j][1]
```
Listing 4.12: Codice per controllo tipologia di cibo e inserimento nel dizionario

- Ordinamento del dizionario in base al valore: per ottenere i cibi maggiormente simili alle parole chiave inserite è necessario ordinarlo:
	- in ordine decrescente (reverse=True): nel caso di linear\_kernel, cosine\_similarity, rfb\_kernel, sigmoid\_kernel
	- in ordine crescente (reverse=False): nel caso di cosine\_distances e pairwise\_distances

```
1 # ordinamento del dizionario in base all ' algoritmo
2 if name_of_algorithm == 'cosine_distances' or
    name_of_algorithm == ' pairwise_distances ':
3 # ordinamento crescente
4 dic_sorted = dict (sorted (dic.items (), key=lambda item:
     item [1], reverse=False))
5 else :
6 # ordinamento descrescente
       dic_sorted = dict (sorted (dic.items (), key=lambda item:
     item [1], reverse=True))
```
Listing 4.13: Codice per ordinamento del dizionario

 $\bullet$  Slicing dizionario e output: vengono presi i primi n elementi del dizionario e vengono stampati a video.

```
1 # Prendi i primi n elementi del dizionario
2 dic_sorted = dict(islice(dic_sorted.items(), n))
3
4 # stampo gli elementi
5 for key, value in dic_sorted.items():
6 print (f'' {\text{key}} ---- > {value * 100}")
```
Listing 4.14: Codice ottenere i primi n elementi e stamparli a video

# Capitolo 5

# Valutazioni delle prestazioni

Il codice è stato testato con diverse tipologie di algoritmi per poter verificare diverse funzionalità principali. In particolare sono stati testati i seguenti algoritmi per la scelta della similarità:

• Kernel lineare: il kernel lineare calcola il prodotto scalare tra due vettori e il risultato è un coefficiente di similarità. Dati  $x e y$  due vettori di dati:

$$
K(x, y) = x^T \cdot y \tag{5.1}
$$

• Similarità del coseno: calcola la somiglianza tra due vettori di dati calcolando il coseno tra i due vettori nello spazio delle caratteristiche. Dati x e y due vettori di dati:

$$
cosine\_similarity(x, y) = \frac{x \cdot y}{\|x\| \cdot \|y\|}
$$
\n(5.2)

• Distanza del coseno: è la misura complementare alla cosine similarity. Essa misura la dissimilarità tra due vettori di dati. Dati  $x \in y$  due vettori:

$$
cosine\_distances(x, y) = 1 - cosine\_similarity(x, y)
$$
\n
$$
(5.3)
$$

In questo caso valori di *cosine distances* prossimi allo 0 indica che i due vettori sono simili

• Kernel RBF: funzione kernel comunemente utilizzata in machine learning. Dati x e y vettori di input

$$
K(x, y) = e^{-\gamma ||x - y||^2}
$$
\n(5.4)

con  $\gamma$  che rappresenta un parametro positivo che regola la lunghezza della funzione gaussiana. In altre parole regola quanto rapidamente la similarità tra punti diminuisce con l'aumentare della distanza tra di essi.

• Kernel sigmoide: è un'altra tipologia di kernel usato nel machine learning. Dato  $x \in y$  la formula matematica è la seguente:

$$
K(x, y) = tanh(\alpha x^T y + c)
$$
\n(5.5)

dove  $\alpha$  è un parametro che controlla la pendenza della funzione di tangente iperbolica e  $c$  è una costante.

• Pearson Correlation: funzione che calcola la distanza tra coppie di vettori. La distanza presa in considerazione di solito è la distanza euclidea che viene calcolata con la seguente formula:

$$
\sqrt{\sum_{i=1}^{n} (x_i - y_i)^2}
$$
 (5.6)

# 5.1 Dati raccolti

Per ognuno dei due codici sono state provate diverse combinazioni di input per verificare la correttezza degli algoritmi e la coerenza negli output forniti. Vediamo tutti gli input forniti nelle Tabelle 5.1 e 5.2.

| Nome input | Keywords da considerare | Keywords da escludere |
|------------|-------------------------|-----------------------|
| Input 1    | pizza, pesce            | pane                  |
| Input $2$  | carota, limone          | pepe, sale            |
| Input $3$  | pollo                   |                       |
| Input $4$  | cipolla, pomodoro       | pollo, olio           |
| Input 5    | insalata, uovo          |                       |
| Input $6$  | cioccolato, latte       | burro                 |

Key Content-Based

Tabella 5.1: Insieme di tutte le combinazioni di input testate per il programma Key Content-Based

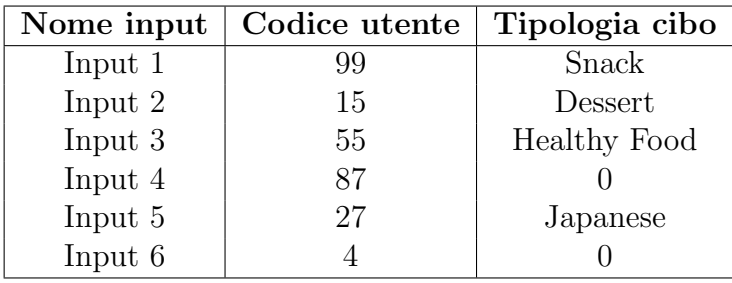

#### User Content-Based

Tabella 5.2: Insieme di tutte le combinazioni di input testate per il programma User Content-Based

# 5.2 Valutazione dei dati raccolti

Il programma è stato eseguito nel software Google Colab<sup>1</sup> con i seguenti parametri:

- Processore: Intel(R)  $Xeon(R)$  CPU @ 2.20GHz
- RAM: 13,29 GB
- Sistema operativo: Ubuntu 22.04.3 LTS

Sono state effettuate in totale 12 simulazioni dei due programmi:

- 6 simulazioni per *Key Content-Based* con le combinazioni di input specificate nella Tabella 5.1
- 6 simulazioni per *User Content-Based* con le combinazioni di input specificate nella Tabella 5.2

<sup>1</sup>https://colab.research.google.com/

#### Key Content-Based

• Input 1 (considero pizza e pesce ed escludo pane)

| Nome algoritmo     | Sequenza ordinata di cibi raccomandati |                      |  |
|--------------------|----------------------------------------|----------------------|--|
|                    | Nome cibo                              | Valore di similarità |  |
|                    | tricolour pizza                        | 63.237743119142664   |  |
| Linear Kernel      | amritsari fish                         | 61.89153009495434    |  |
|                    | Sea Food Soup                          | 43.679899212633316   |  |
|                    | fish with jamun sauce                  | 40.49873782232446    |  |
|                    | fish with white sauce                  | 37.801294439730555   |  |
|                    | tricolour pizza                        | 63.237743119142664   |  |
|                    | amritsari fish                         | 61.89153009495434    |  |
| Cosine similarity  | Sea Food Soup                          | 43.679899212633316   |  |
|                    | fish with jamun sauce                  | 40.49873782232446    |  |
|                    | fish with white sauce                  | 37.801294439730555   |  |
|                    | tricolour pizza                        | 36.762256880857336   |  |
|                    | amritsari fish                         | 38.10846990504566    |  |
| Cosine distances   | Sea Food Soup                          | 56.32010078736669    |  |
|                    | fish with jamun sauce                  | 59.50126217767554    |  |
|                    | fish with white sauce                  | 62.19870556026945    |  |
|                    | tricolour pizza                        | 99.93348411012879    |  |
|                    | amritsari fish                         | 99.93104917585033    |  |
| <b>RBF</b> Kernel  | Sea Food Soup                          | 99.89811510393689    |  |
|                    | fish with jamun sauce                  | 99.89236337763715    |  |
|                    | fish with white sauce                  | 99.88748650131204    |  |
|                    | tricolour pizza                        | 76.18343971888545    |  |
|                    | amritsari fish                         | 76.18292850850497    |  |
| Sigmoid Kernel     | Sea Food Soup                          | 76.1760118987196     |  |
|                    | fish with jamun sauce                  | 76.17480354471132    |  |
|                    | fish with white sauce                  | 76.17377888792214    |  |
|                    | tricolour pizza                        | 85.74643652170899    |  |
|                    | amritsari fish                         | 87.30231372082376    |  |
| Pairwise distances | Sea Food Soup                          | 106.13208825550045   |  |
|                    | fish with jamun sauce                  | 109.08827817659929   |  |
|                    | fish with white sauce                  | 111.53358737193872   |  |

Tabella 5.3: Risultati ottenuti con la combinazione di input 1

Come si vede nella Tabella 5.14 ciascuno dei 6 algoritmi mi fornisce la stessa raccomandazione per le parole chiave inserite ma con diverso valore di similarità. Nel caso di cosine\_distances e pairwise\_distances si può notare come il primo cibo consigliato abbia il valore di similarità più basso,

mentre nel caso degli altri 4 algoritmi il primo cibo sia quello con il valore più alto. Questo è dovuto alle diverse formule matematiche per il calcolo del valore di similarità tra il vettore descrizione e il vettore di parole chiave.

• Input 2 (considero carota e limone ed escludo pepe e sale)

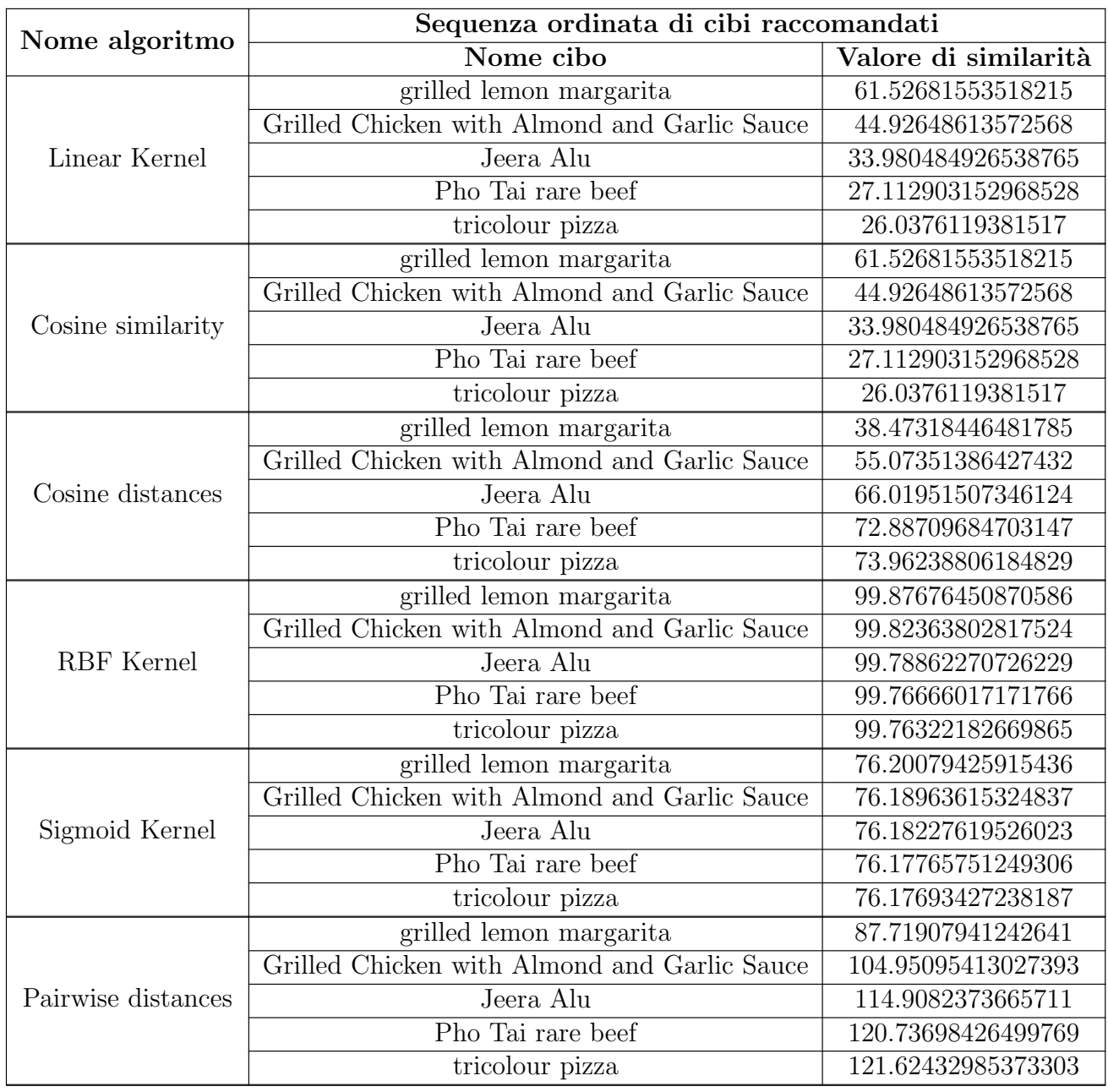

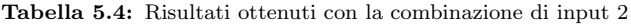

Si può notare come, anche in questo caso, i cibi raccomandati sono tutti gli stessi

(e nello stesso ordine) per tutti e 6 gli algoritmi testati, come si vede nella Tabella 5.4.

• Input 3 (considero pollo e non escludo nulla)

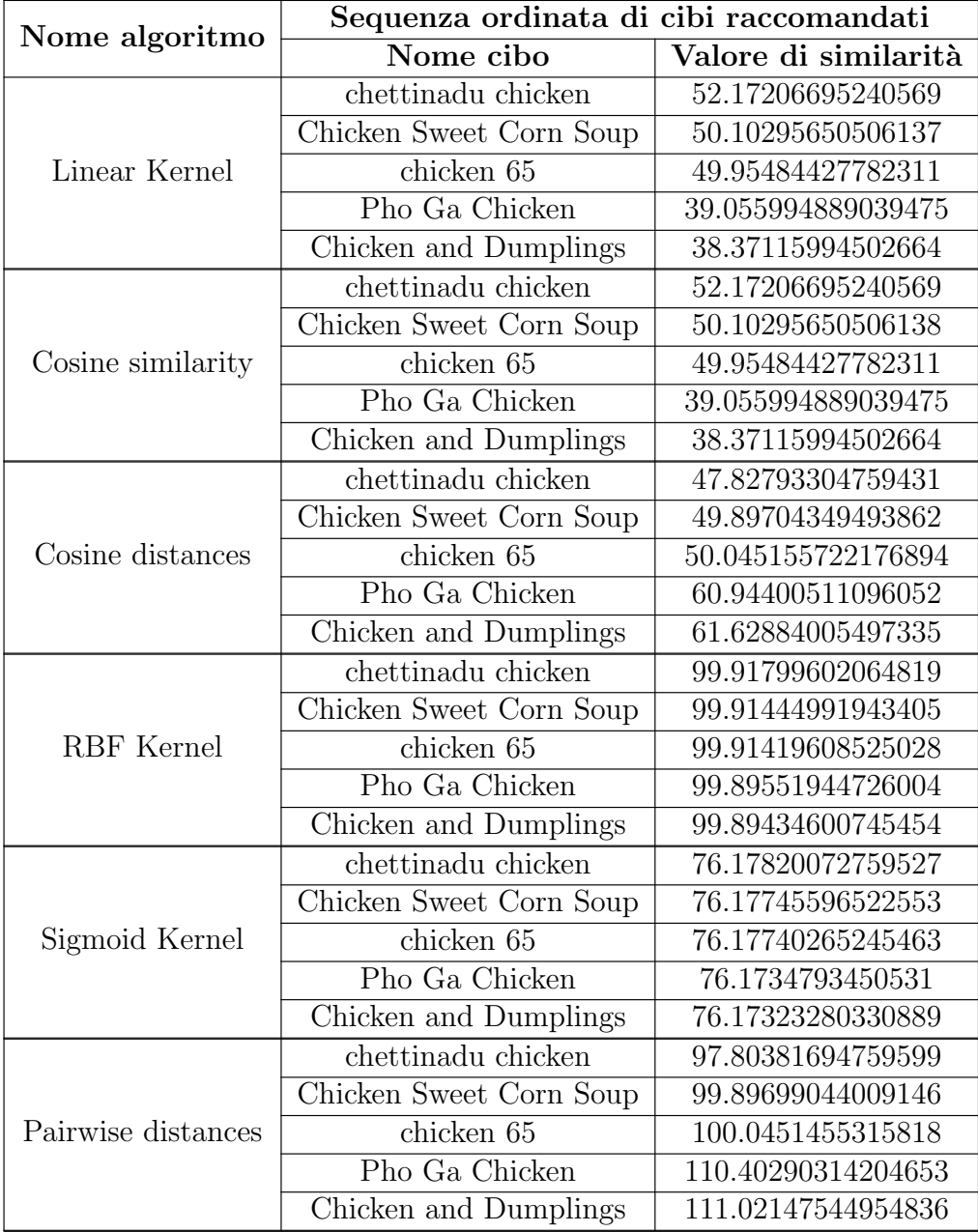

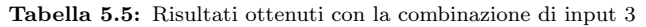

Qui notiamo come tutti i cibi suggeriti siano a base di pollo (parola chiave inserita in input). In questo caso non l'utente non ha alcun tipo di intolleranza quindi la raccomandazione viene effettuata tra tutti i possibili cibi presenti nel dataset.

• Input 4 (considero cipolla e pomodoro ed escludo pollo e olio)

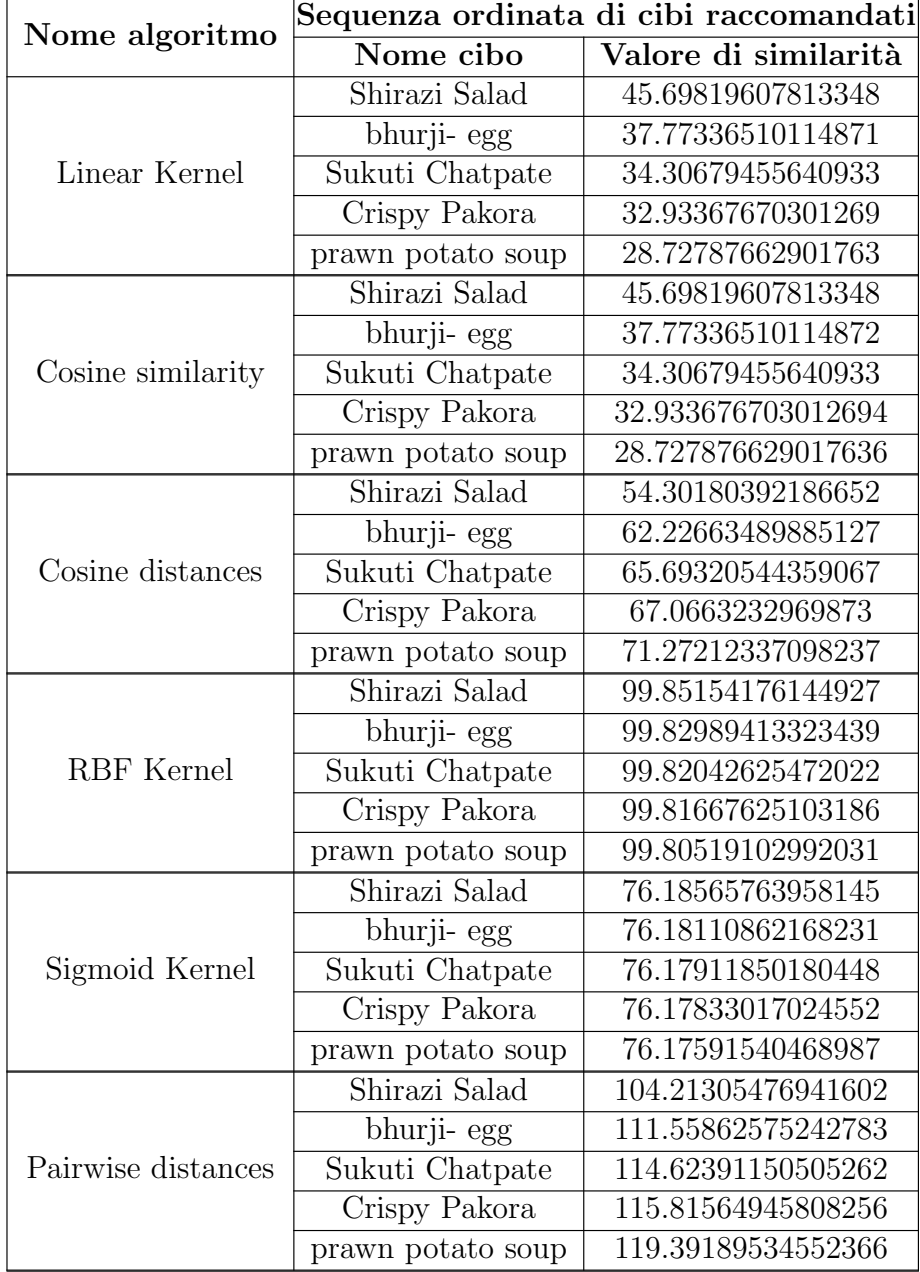

Tabella 5.6: Risultati ottenuti con la combinazione di input 4

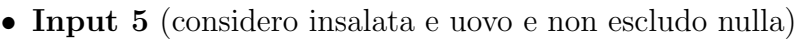

|                    | Sequenza ordinata di cibi raccomandati   |                      |  |
|--------------------|------------------------------------------|----------------------|--|
| Nome algoritmo     | Nome cibo                                | Valore di similarità |  |
| Linear Kernel      | chocolate doughnut                       | 59.182574721111436   |  |
|                    | Stir-Fried Lettuces With Crispy Shallots | 43.07309204483353    |  |
|                    | Summer Rolls                             | 37.70828500620742    |  |
|                    | <b>Black-Bean Burgers</b>                | 35.483508823323874   |  |
|                    | spiced orange valencia cake              | 35.312860894470724   |  |
|                    | chocolate doughnut                       | 59.182574721111436   |  |
|                    | Stir-Fried Lettuces With Crispy Shallots | 43.07309204483353    |  |
| Cosine similarity  | Summer Rolls                             | 37.70828500620742    |  |
|                    | <b>Black-Bean Burgers</b>                | 35.483508823323874   |  |
|                    | spiced orange valencia cake              | 35.312860894470724   |  |
|                    | chocolate doughnut                       | 40.817425278888564   |  |
|                    | Stir-Fried Lettuces With Crispy Shallots | 56.92690795516646    |  |
| Cosine distances   | Summer Rolls                             | 62.29171499379258    |  |
|                    | <b>Black-Bean Burgers</b>                | 64.51649117667613    |  |
|                    | spiced orange valencia cake              | 64.68713910552928    |  |
|                    | chocolate doughnut                       | 99.93001176687002    |  |
|                    | Stir-Fried Lettuces With Crispy Shallots | 99.90240287492021    |  |
| <b>RBF</b> Kernel  | Summer Rolls                             | 99.89321020844852    |  |
|                    | Black-Bean Burgers                       | 99.88939827372252    |  |
|                    | spiced orange valencia cake              | 99.88910589132145    |  |
|                    | chocolate doughnut                       | 76.18072396296715    |  |
|                    | Stir-Fried Lettuces With Crispy Shallots | 76.17492546243763    |  |
| Sigmoid Kernel     | Summer Rolls                             | 76.17299416510284    |  |
|                    | <b>Black-Bean Burgers</b>                | 76.1721932197334     |  |
|                    | spiced orange valencia cake              | 76.17213178352765    |  |
|                    | chocolate doughnut                       | 90.35200637383608    |  |
|                    | Stir-Fried Lettuces With Crispy Shallots | 106.70230358822292   |  |
| Pairwise distances | Summer Rolls                             | 111.61694763233099   |  |
|                    | <b>Black-Bean Burgers</b>                | 113.59268565948788   |  |
|                    | spiced orange valencia cake              | 113.74281437130811   |  |

Tabella 5.7: Risultati ottenuti con la combinazione di input 5

E' possibile notare come, anche nel caso della seguente Tabella 5.7, i cibi suggeriti siano coerenti con la combinazione di input inserita (insalata e uovo).

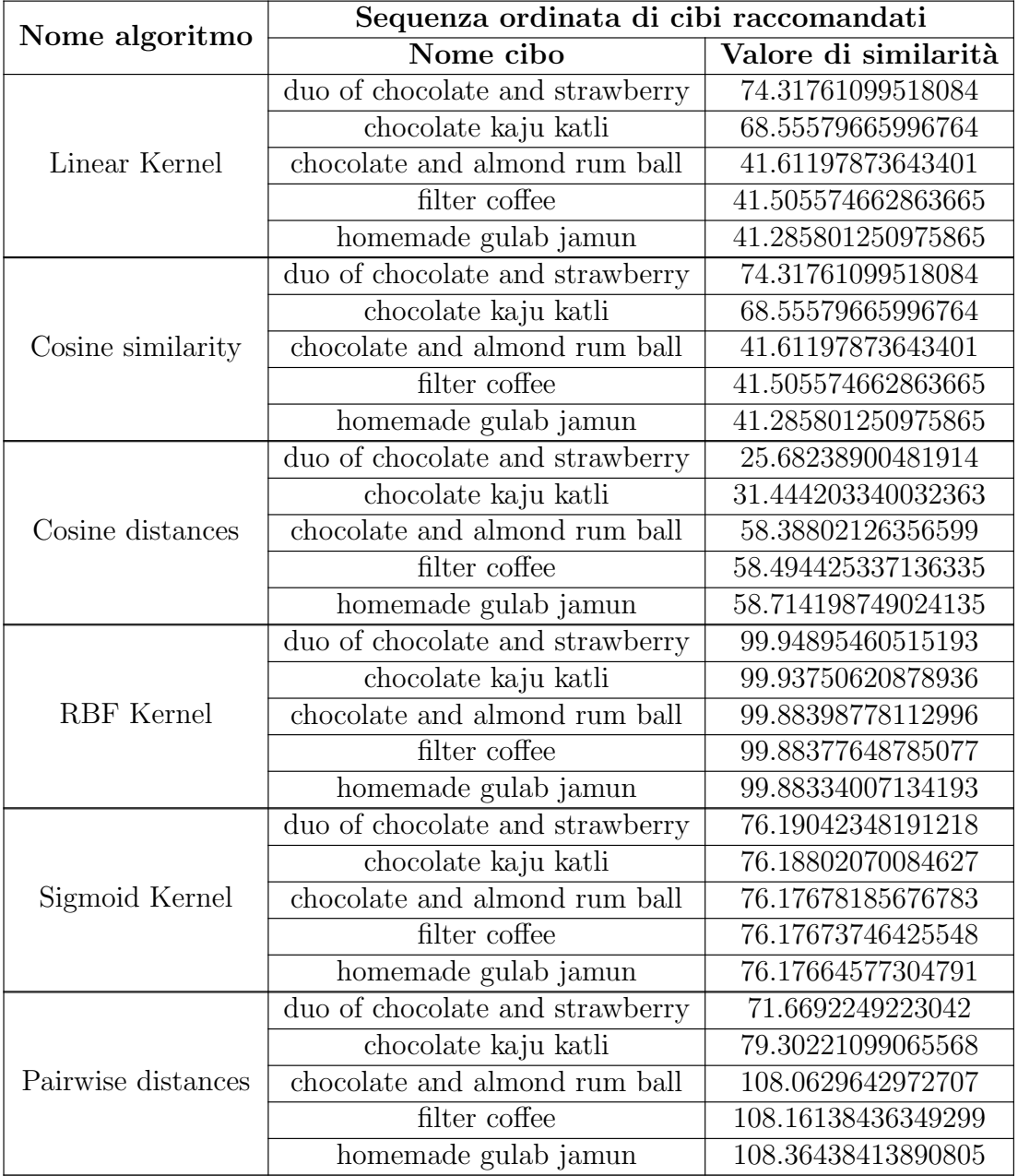

• Input 6 (considero cioccolato e latte ed escludo burro)

Tabella 5.8: Risultati ottenuti con la combinazione di input 6

I risultati presenti nella Tabella 5.8 sono consistenti con le aspettative in quanto vengono suggeriti gran parte di cibi a base di cioccolato o con il cioccolato tra gli ingredienti.

#### User Content-Based

Nei seguenti output viene inclusa un'ulteriore tabella per visualizzare la tipologia

e il numero di cibi che l'utente da raccomandare ha votato.

• Input 1 (User  $ID = 99$  e tipologia di cibo: Snack)

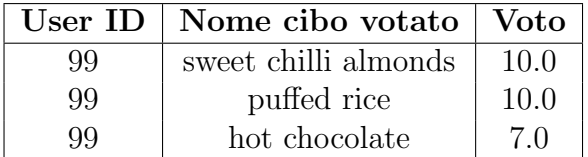

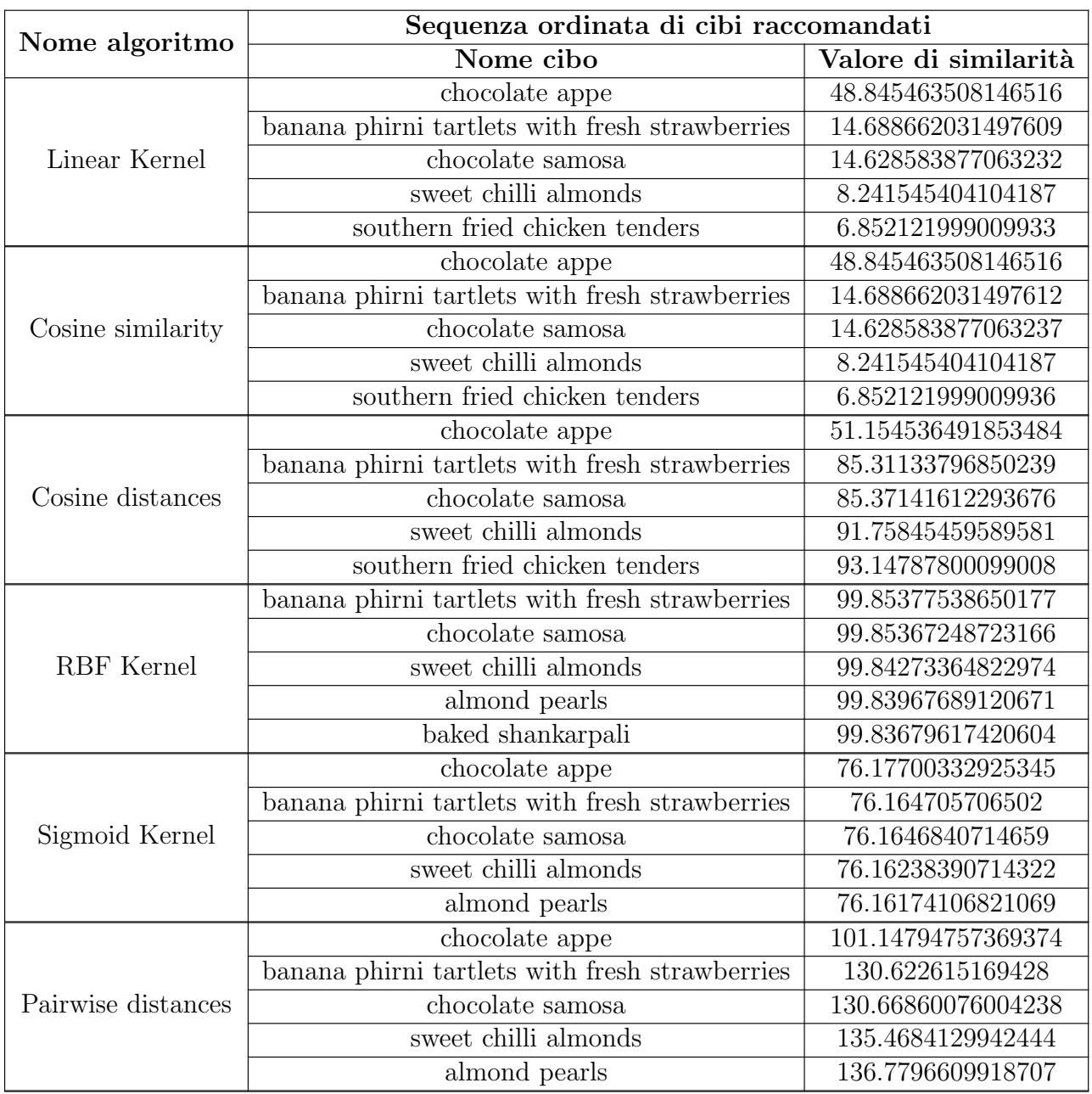

Tabella 5.9: Risultati ottenuti con la combinazione di input 1

## • Input 2 (User ID = 15 e tipologia di cibo: Dessert )

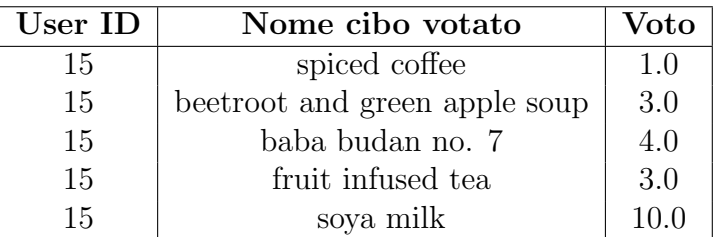

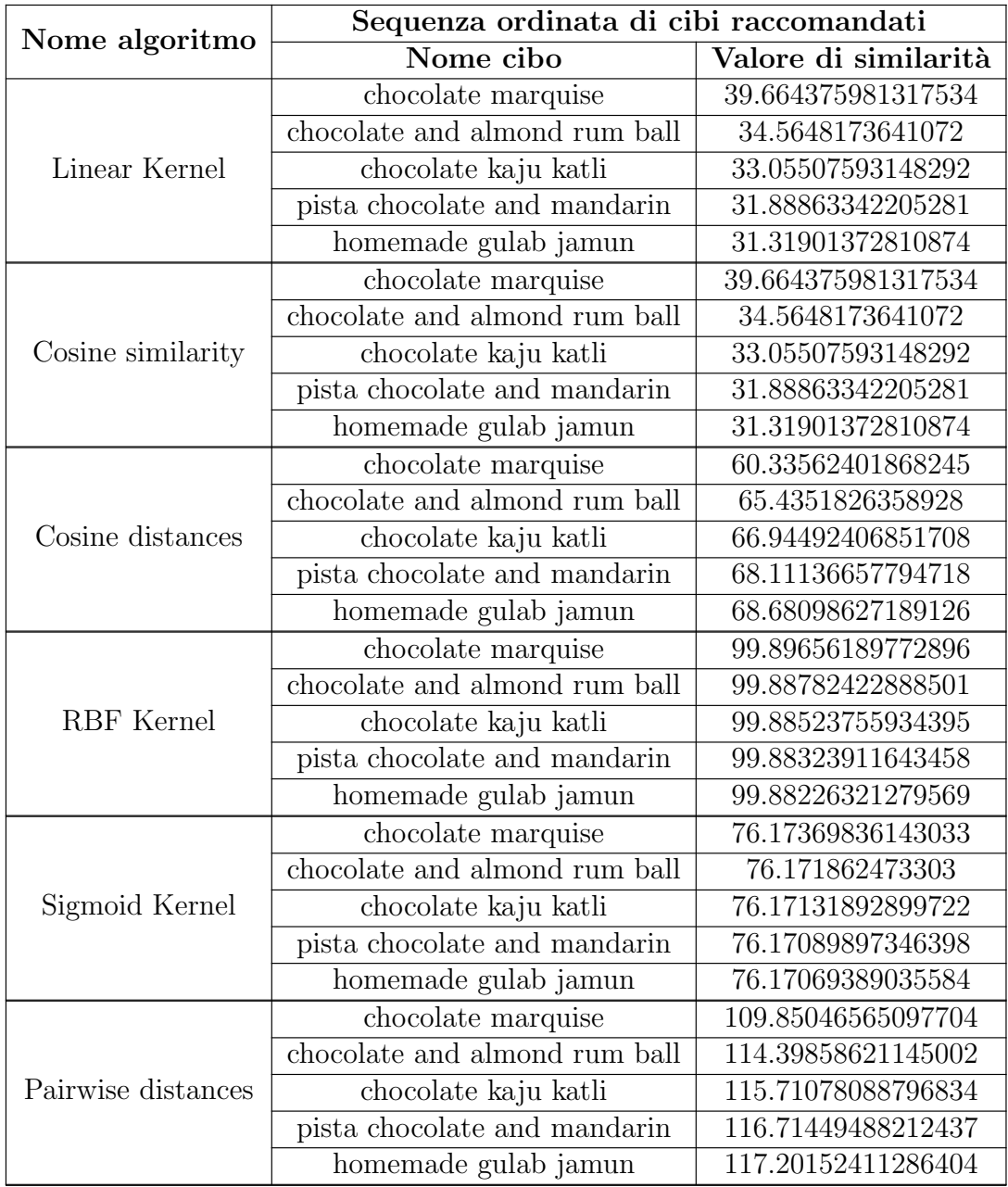

Tabella 5.10: Risultati ottenuti con la combinazione di input 2

## • Input 3 (User ID =  $55$  e tipologia di cibo: Healthy Food )

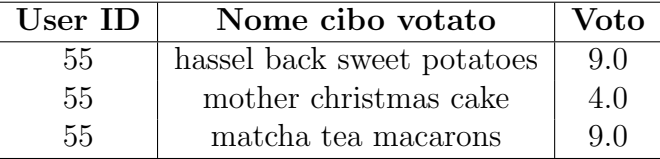

| Nome algoritmo     | Sequenza ordinata di cibi raccomandati |                      |  |
|--------------------|----------------------------------------|----------------------|--|
|                    | Nome cibo                              | Valore di similarità |  |
|                    | gluten free almond cake                | 23.36180614927581    |  |
|                    | whole wheat cake                       | 16.166360577442617   |  |
| Linear Kernel      | cream of almond soup                   | 12.268967490148926   |  |
|                    | coconut lime quinoa salad              | 11.566707474818774   |  |
|                    | spinach banana pancakes                | 11.512055792978071   |  |
|                    | gluten free almond cake                | 23.36180614927581    |  |
|                    | whole wheat cake                       | 16.166360577442617   |  |
| Cosine similarity  | cream of almond soup                   | 12.268967490148926   |  |
|                    | coconut lime quinoa salad              | 11.566707474818774   |  |
|                    | spinach banana pancakes                | 11.512055792978071   |  |
|                    | gluten free almond cake                | 76.63819385072419    |  |
|                    | whole wheat cake                       | 83.83363942255738    |  |
| Cosine distances   | cream of almond soup                   | 87.73103250985108    |  |
|                    | coconut lime quinoa salad              | 88.43329252518123    |  |
|                    | spinach banana pancakes                | 88.48794420702193    |  |
|                    | gluten free almond cake                | 99.86863148611721    |  |
|                    | whole wheat cake                       | 99.85630635817748    |  |
| <b>RBF</b> Kernel  | cream of almond soup                   | 99.84963112198592    |  |
|                    | spinach banana pancakes                | 99.84833477784964    |  |
|                    | strawberry quinoa pancakes             | 99.84669898975412    |  |
|                    | gluten free almond cake                | 76.1678288563996     |  |
|                    | whole wheat cake                       | 76.16523784235977    |  |
| Sigmoid Kernel     | cream of almond soup                   | 76.16383432511338    |  |
|                    | spinach banana pancakes                | 76.16356174010714    |  |
|                    | strawberry quinoa pancakes             | 76.16321777060917    |  |
|                    | gluten free almond cake                | 123.80484146488311   |  |
|                    | whole wheat cake                       | 129.48640038440902   |  |
| Pairwise distances | cream of almond soup                   | 132.46209458547082   |  |
|                    | spinach banana pancakes                | 133.03228495896923   |  |
|                    | strawberry quinoa pancakes             | 133.74831966405137   |  |

Tabella 5.11: Risultati ottenuti con la combinazione di input 3

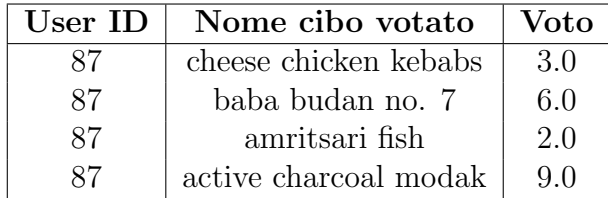

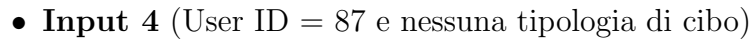

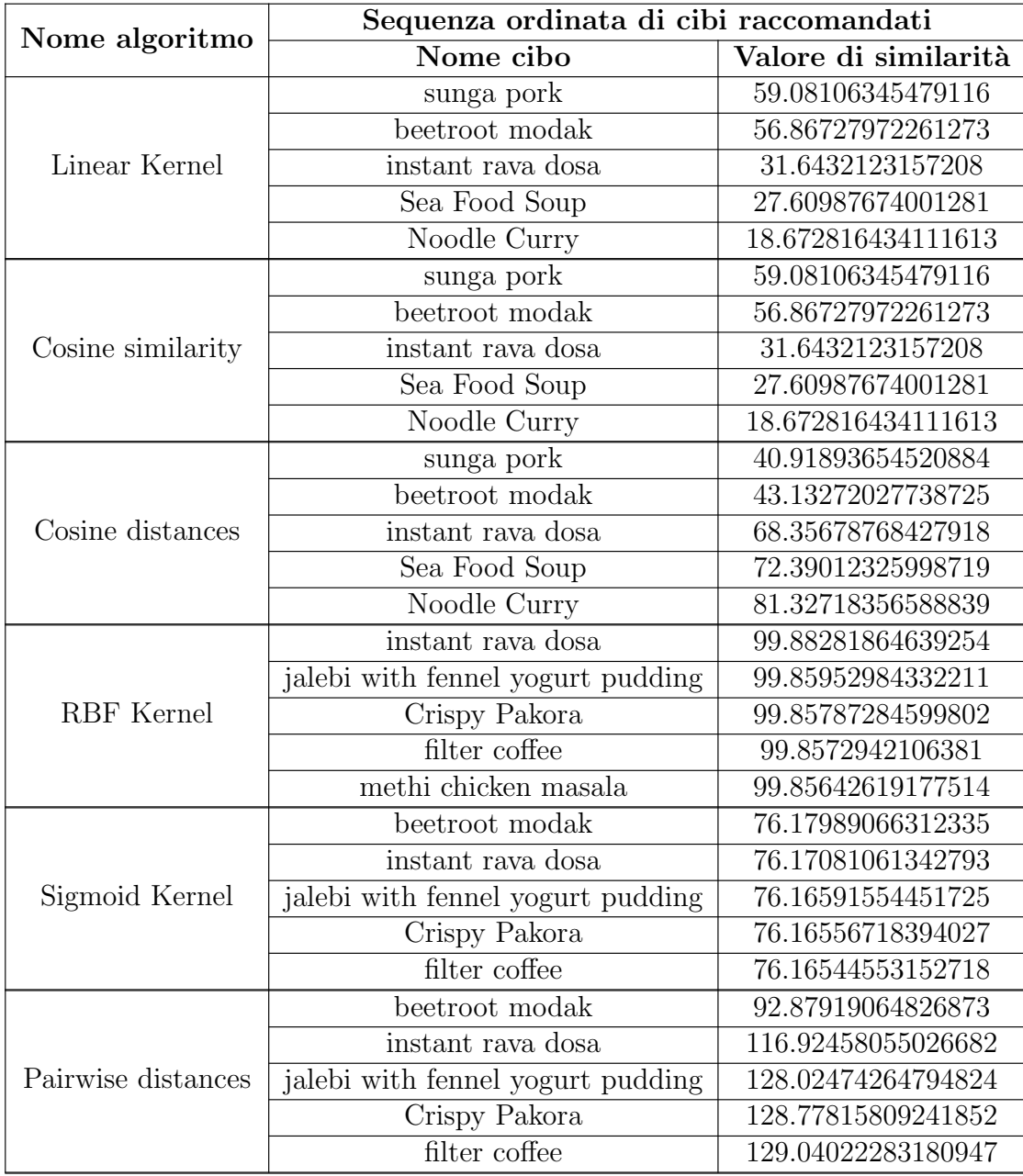

Tabella 5.12: Risultati ottenuti con la combinazione di input 4

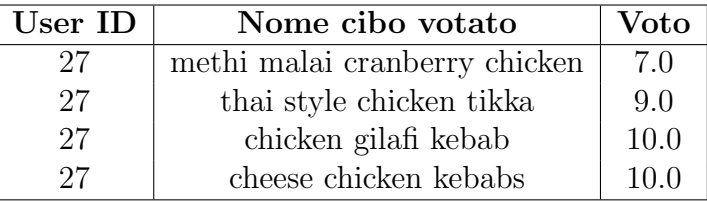

# $\bullet$  Input 5 (User ID = 27 e tipologia di cibo: Japanese )

|                    | Sequenza ordinata di cibi raccomandati |                      |  |
|--------------------|----------------------------------------|----------------------|--|
| Nome algoritmo     | Nome cibo                              | Valore di similarità |  |
|                    | flax seed and beetroot modak           | 22.09552285634141    |  |
|                    | sunga pork                             | 17.18177460811914    |  |
| Linear Kernel      | almond white chocolate gujiya          | 15.493576249111912   |  |
|                    | beetroot modak                         | 15.434613183070256   |  |
|                    | active charcoal modak                  | 14.045994262433634   |  |
|                    | flax seed and beetroot modak           | 22.09552285634141    |  |
|                    | sunga pork                             | 17.18177460811914    |  |
| Cosine similarity  | almond white chocolate gujiya          | 15.493576249111912   |  |
|                    | beetroot modak                         | 15.434613183070256   |  |
|                    | active charcoal modak                  | 14.045994262433634   |  |
|                    | flax seed and beetroot modak           | 77.90447714365858    |  |
|                    | sunga pork                             | 82.81822539188086    |  |
| Cosine distances   | almond white chocolate gujiya          | 84.50642375088808    |  |
|                    | beetroot modak                         | 84.56538681692975    |  |
|                    | active charcoal modak                  | 85.95400573756636    |  |
|                    | flax seed and beetroot modak           | 99.86646235050549    |  |
|                    | almond white chocolate gujiya          | 99.85515401906318    |  |
| <b>RBF</b> Kernel  | beetroot modak                         | 99.85505302827306    |  |
|                    | active charcoal modak                  | 99.85267465838241    |  |
|                    | japanese fish stew                     | 99.84661715751754    |  |
|                    | flax seed and beetroot modak           | 76.16737289704535    |  |
|                    | almond white chocolate gujiya          | 76.16499556643397    |  |
| Sigmoid Kernel     | beetroot modak                         | 76.1649743331812     |  |
|                    | active charcoal modak                  | 76.16447427140842    |  |
|                    | japanese fish stew                     | 76.16320056286695    |  |
|                    | flax seed and beetroot modak           | 124.8234570452674    |  |
|                    | almond white chocolate gujiya          | 130.00494125292937   |  |
| Pairwise distances | beetroot modak                         | 130.0502878250792    |  |
|                    | active charcoal modak                  | 131.11369549941483   |  |
|                    | japanese fish stew                     | 133.7840398012615    |  |

Tabella 5.13: Risultati ottenuti con la combinazione di input 5

# $\bullet$  Input 6 (User ID = 4 e nessuna tipologia di cibo)

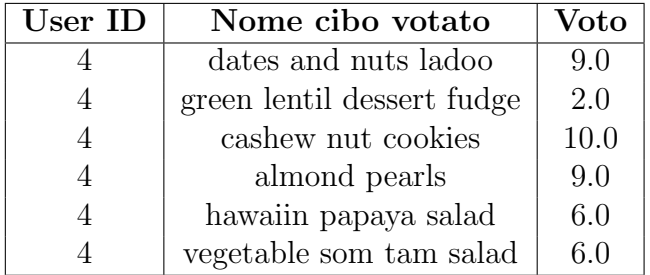

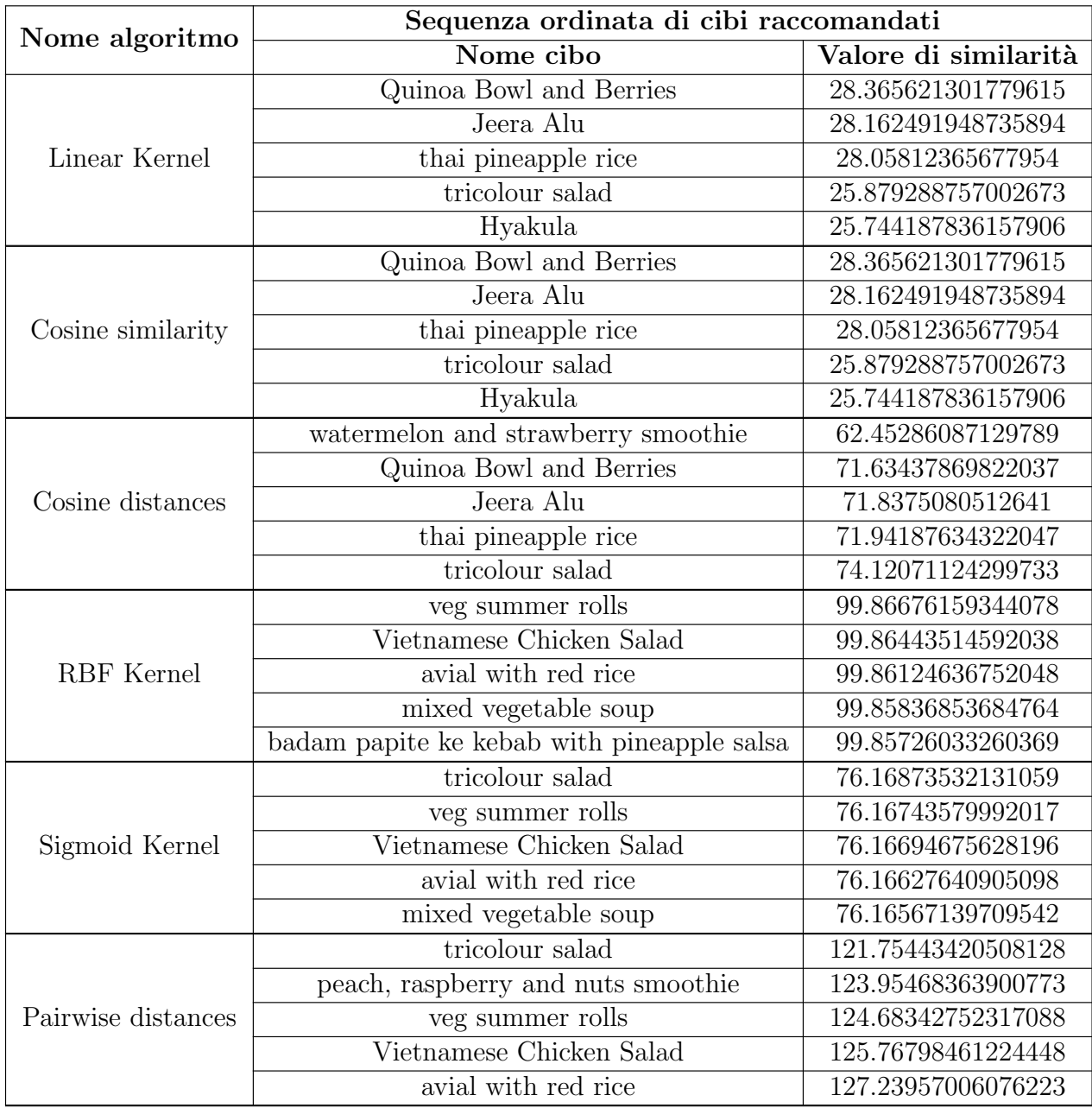

Tabella 5.14: Risultati ottenuti con la combinazione di input 6

# 5.3 Analisi dei risultati ottenuti

Alla luce delle tabelle inserite sopra, si può notare come nella maggior parte dei casi diverse tipologie di algoritmi per il calcolo della similarità si ottengono le stesse raccomandazioni. Nel primo programma, *Key Content-Based*, vengono fornite delle raccomandazioni più accurate perché la similarità viene calcolata tra un vettore di parole chiave. Vediamo infatti, in questo caso, che quasi in tutti i test effettuati ogni algoritmo raccomanda gli stessi cibi (con stesso ordine ma con diversi valori di similarit`a). Nel secondo programma, invece, la raccomandazione `e un po' pi`u complicata perch´e, al posto che avere un vettore di parole chiave (come nel caso precedente), ho un vettore di descrizioni di cibi e quindi viene calcolata la similitudine tra vettori che possiedono moltissimi termini. E' proprio per questo motivo che in questo caso, a differenza del precedente, molto spesso non tutti gli algoritmi mi raccomandano gli stessi items.

#### 5.3.1 Occorrenza dei cibi raccomandati

Nel caso di *Key Content-Based* ogni test effettuato raccomanda gli stessi cibi per ogni algoritmo, quindi in questo caso le occorrenze di ogni cibo sono pari al numero di algoritmi, ovvero 6. Nel programma *User Content-Based* non vengono raccomandati sempre gli stessi 5 cibi ma variano in base all'algoritmo. Vediamo quindi il numero diverso di cibi raccomandati per ogni input.

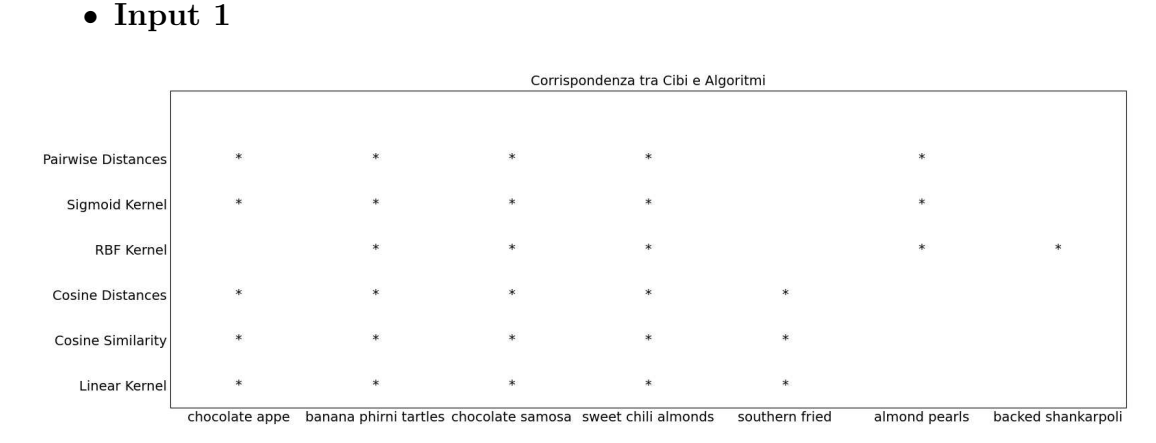

#### User Content-Based

Figura 5.1: Istogramma che mostra il numero di cibi diversi raccomandati per l'input 1 nel programma User Content-Based

#### • Input 2

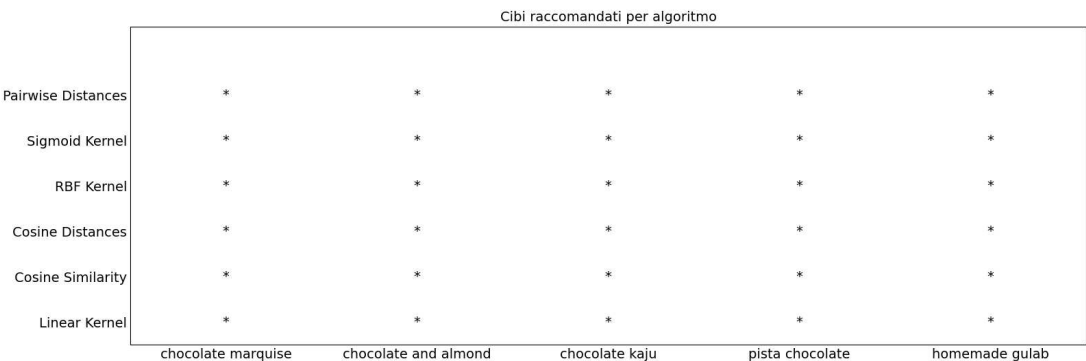

Figura 5.2: Istogramma che mostra il numero di cibi diversi raccomandati per l'input 2 nel programma User Content-Based

#### • Input 3

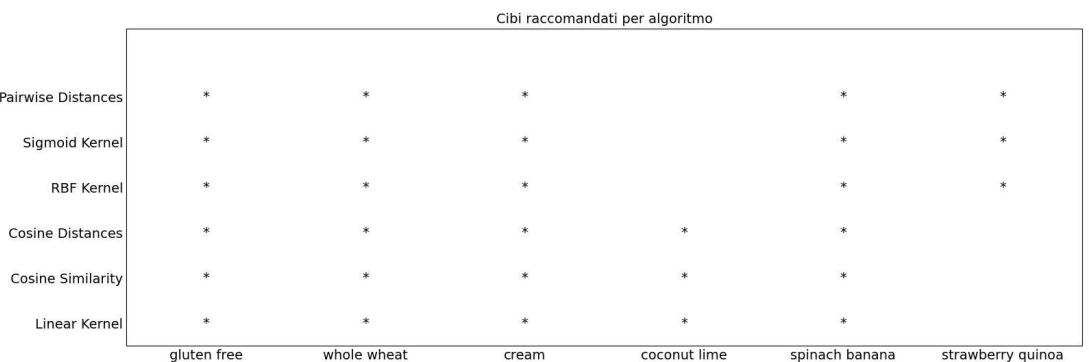

Figura 5.3: Istogramma che mostra il numero di cibi diversi raccomandati per l'input 3 nel programma User Content-Based

#### • Input 4

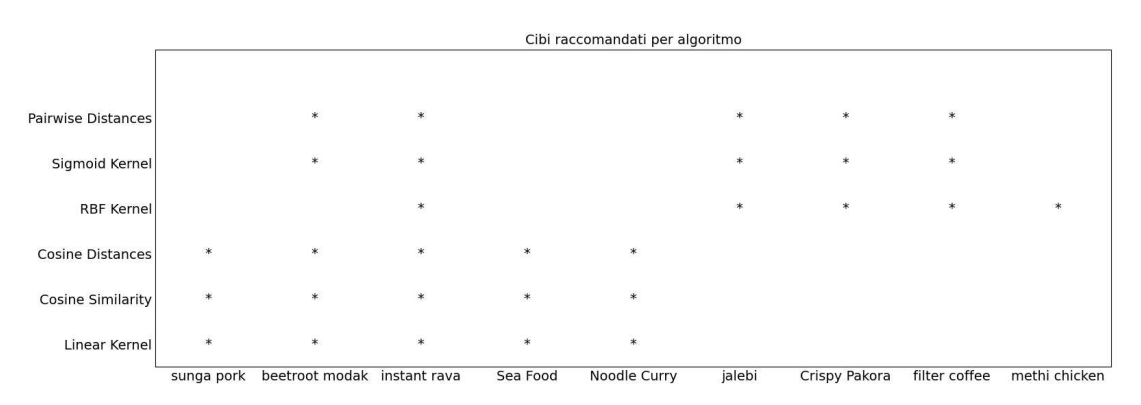

Figura 5.4: Istogramma che mostra il numero di cibi diversi raccomandati per l'input 4 nel programma User Content-Based

#### • Input 5

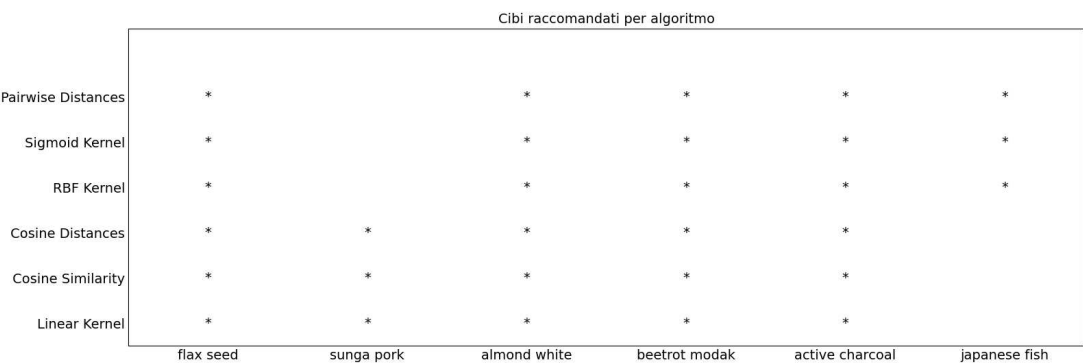

Figura 5.5: Istogramma che mostra il numero di cibi diversi raccomandati per l'input 5 nel programma User Content-Based

#### • Input 6

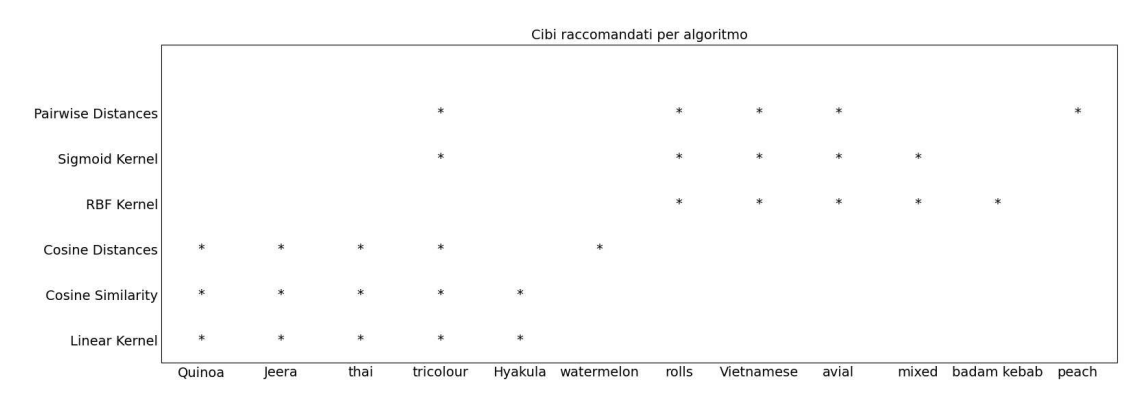

Figura 5.6: Istogramma che mostra il numero di cibi diversi raccomandati per l'input 6 nel programma User Content-Based

Come si può notare dai seguenti istogrammi alcune combinazioni di input (in particolare Input 4 e Input 6) ritornano raccomandazioni molto diverse tra loro in base all'algoritmo testato. Questo è sicuramente dovuto al fatto che entrambi gli input non prendono in considerazione alcun tipo di tipologia e quindi l'insieme di dati da considerare e processare è più elevato.

### 5.3.2 Tempi di esecuzione

Per il confronto dei diversi algoritmi sono state inserite anche alcune tabelle che confrontano i diversi tempi di esecuzione sia per il programma *Key Content-Based* che per il programma *User Content-Based*.

#### Key Content-Based

In seguito vengono mostrate le tabelle con i tempi di esecuzione (running time) con le diverse combinazioni di input per il programma *Key Content-Based*.

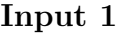

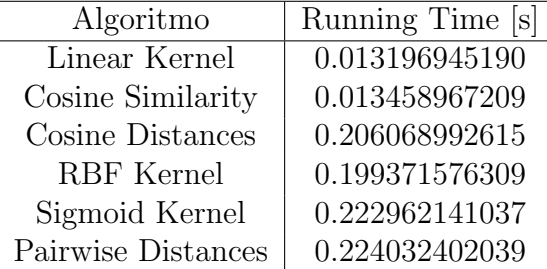

(a) Tabella del tempo di esecuzione con l'in-put 1

### Input 2

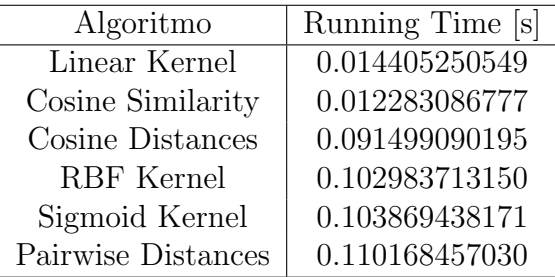

(b) Tabella del tempo di esecuzione con l'in-put 2

#### Input 3

Input 4

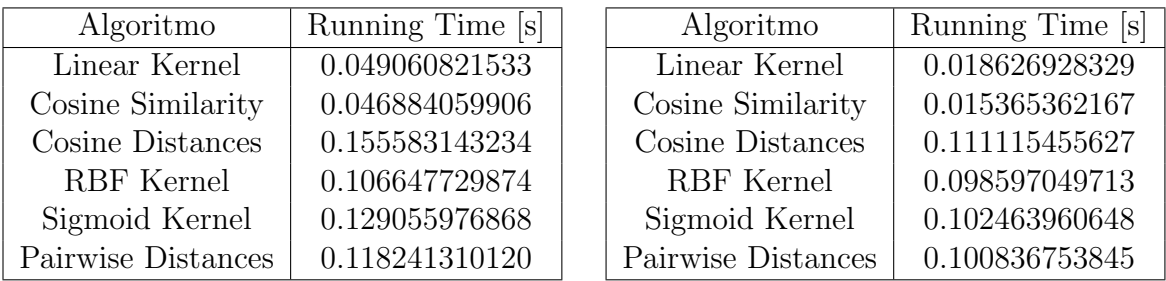

(a) Tabella del tempo di esecuzione con l'in-put 3

#### Input 5

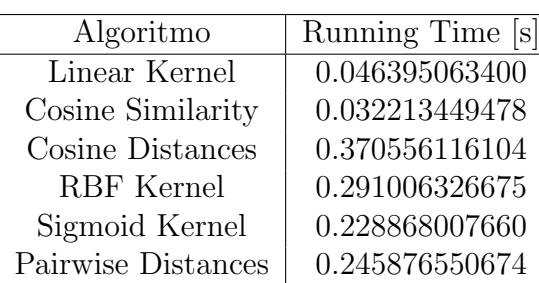

(a) Tabella del tempo di esecuzione con l'in-put 5

#### Input 6

(b) Tabella del tempo di esecuzione con l'in-put 4

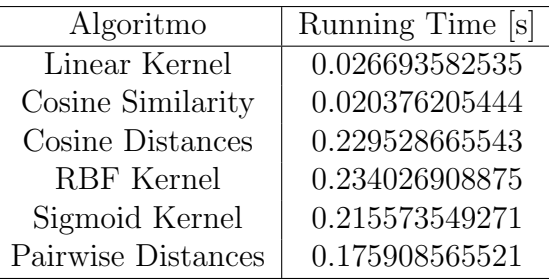

(b) Tabella del tempo di esecuzione con l'input 6

Figura 5.9: Tabelle con i tempi di esecuzione di tutti gli input testati per il programma Key Content-Based

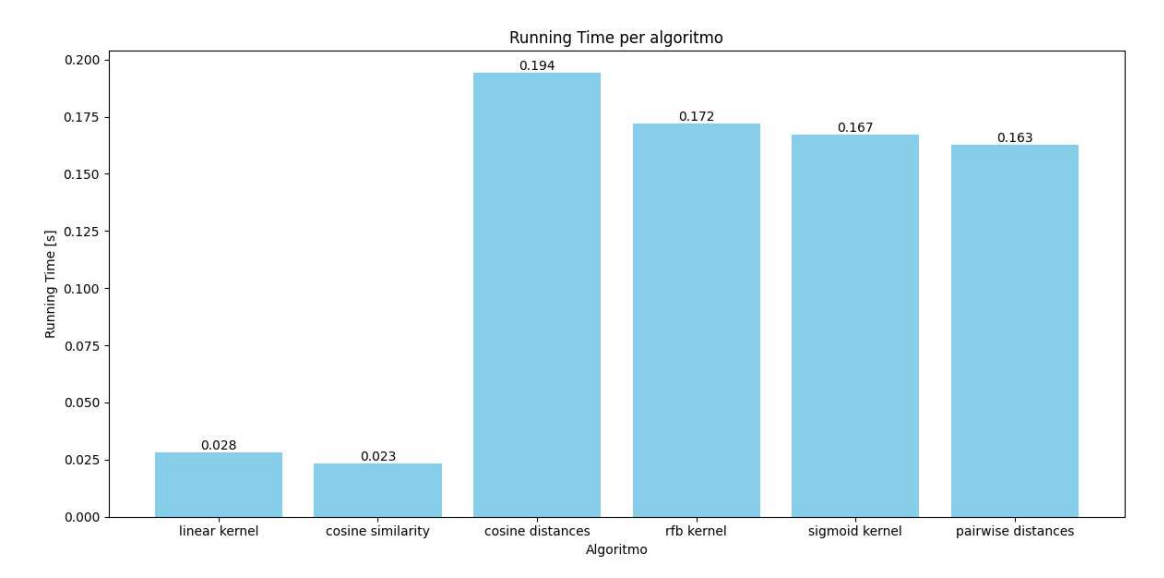

Figura 5.10: Istogramma che mostra il tempo di esecuzione medio per ogni algoritmo nel programma Key Content-Based

Come posso notare, nel caso del *Key Content-Based*, il miglior algoritmo per velocità di esecuzione risulta essere cosine similarity.

#### User Content-Based

In seguito sono mostrate le tabelle con i tempi di esecuzione (running time) con le diverse combinazioni di input per il programma *User Content-Based*.

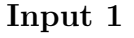

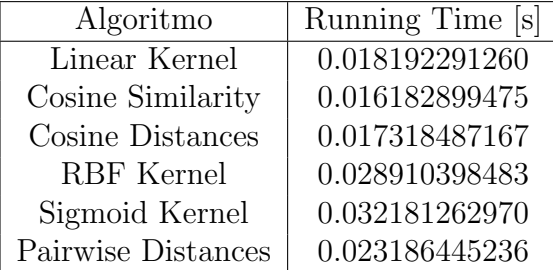

(a) Tabella del tempo di esecuzione con l'in-put 1

#### Input 3

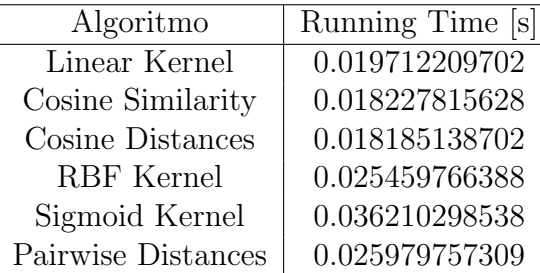

(a) Tabella del tempo di esecuzione con l'in-put 3

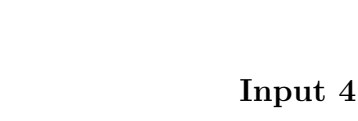

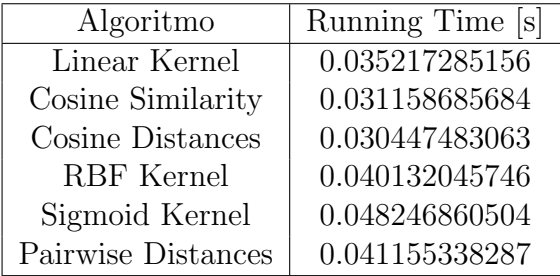

(b) Tabella del tempo di esecuzione con l'in-

put 4

#### Input 5

Input 6

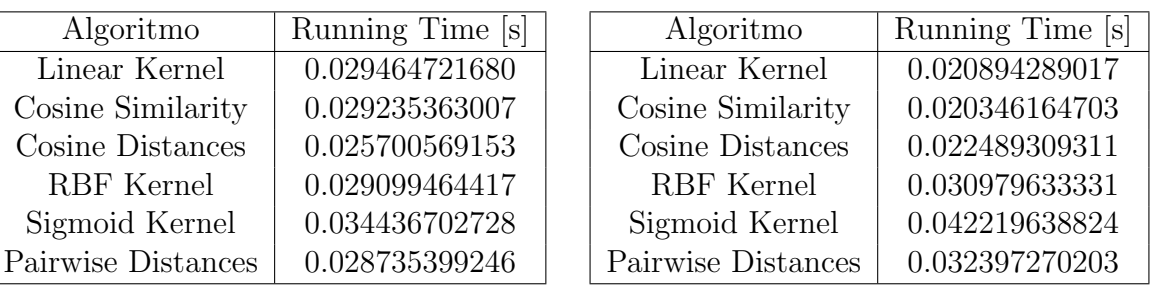

(a) Tabella del tempo di esecuzione con l'in-put 5

(b) Tabella del tempo di esecuzione con l'in-put 6

#### Input 2

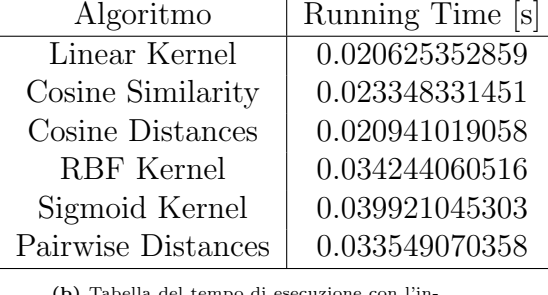

(b) Tabella del tempo di esecuzione con l'in-put 2

Figura 5.13: Tabelle con i tempi di esecuzione di tutti gli input testati per il programma User Content-Based

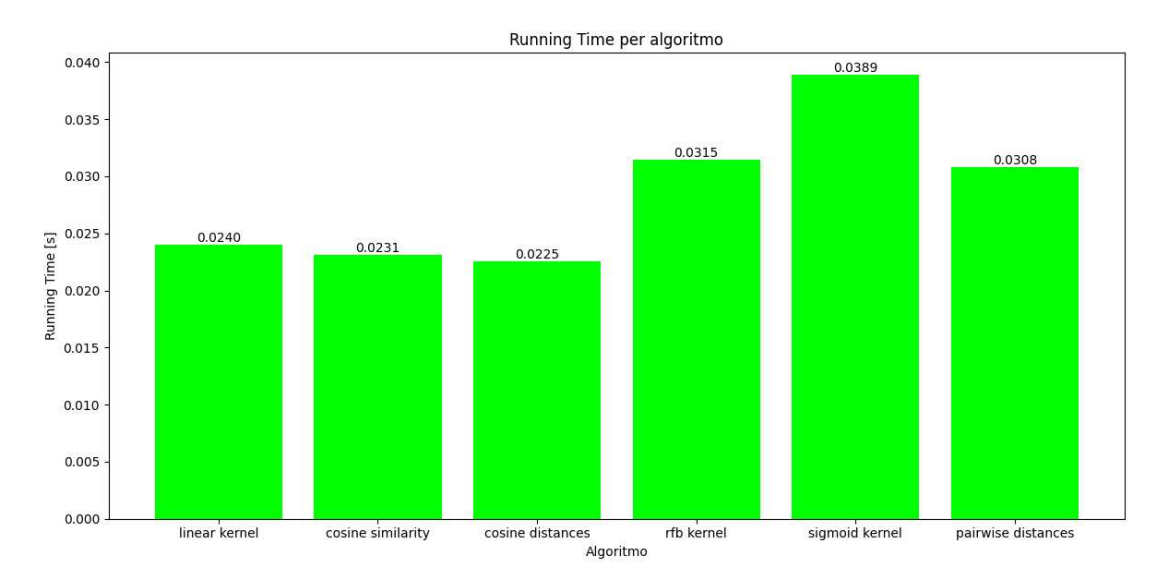

Figura 5.14: Istogramma che mostra il tempo di esecuzione medio per ogni algoritmo nel programma User Content-Based

In questo caso, a differenza del precedente, i tempi di esecuzione sono molto ridotti in tutti e sei gli algoritmi. L'algoritmo di similarità più veloce in questo caso, in termini di esecuzione è il cosine distances, come si può vedere in Figura 5.14.

#### 5.3.3 Test su nuovi utenti

Per valutare le prestazioni del sistema di raccomandazione basato sul modello *Content-Based Filtering* sono state calcolate le tre metriche principali: accuracy, precision e recall. Per fare ciò sono state reclutate tre persone fisiche per comprendere se le raccomandazioni fornite dal sistema fossero di loro gradimento o meno. In particolare sono stati creati due forms con Google Forms<sup>2</sup> dove veniva richiesto a ogni persona di esprimere una valutazione tra *Mi piace* e *Non mi piace* in merito ai cibi delle categorie Beverage e Snack. In base ai valori dal sistema e dalle risposte ai sondaggi sono state calcolati:

- True Positive (TP): cibo che è stato votato come *Mi piace* e che è stato raccomandato dal software
- False Positive (FP): cibo che è stato votato come *Non mi piace* e che è stato raccomandato dal software

<sup>2</sup>https://www.google.it/intl/it/forms/about/

- True Negative (TN): cibo che è stato votato come *Non mi piace* e che non `e stato raccomandato dal software
- False Negative (FN): cibo che è stato votato come *Mi piace* e che non è stato raccomandato dal software

Di seguito sono riportati i valori ottenuti di accuracy, precision e recall per entrambi i test eseguiti.

• Test 1 (tipologia Snack)

| Metrica di valutazione | Valore |
|------------------------|--------|
| Precision              | 0.33   |
| Accuracy               | 0.47   |
| Recall                 | 0.12   |

Figura 5.15: Risultati ottenuti nel test 1

• Test 2 (tipologia Beverage)

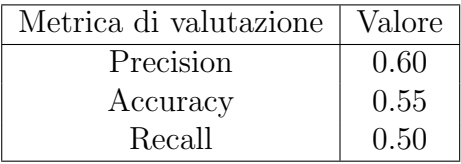

Figura 5.16: Risultati ottenuti nel test 2

La numerosità delle persone coinvolte è troppo bassa per riuscire a fare una considerazione significativa sulle performance del sistema. Saranno necessari test futuri effettuati a un maggior numero di persone per poter comprendere al meglio il valore delle seguenti metriche di valutazione.
# Capitolo 6

# Conclusioni

Nella seguente tesi sono stati implementati due differenti programmi per il calcolo di raccomandazioni basate sul modello *Content-Based Filtering*. I risultati ottenuti risultano essere in linea con le aspettative, infatti in entrambi i programmi vengono forniti suggerimenti che sono precisi e coerenti con i diversi input inseriti. Nelle sezioni seguenti verranno descritti alcuni punti di forza e di debolezza dei sistemi di raccomandazione e della libreria Scikit-learn, utilizzata nella scrittura del codice.

### 6.1 Punti di forza dei sistemi di raccomandazione

Durante lo studio dei sistemi di raccomandazione e delle loro caratteristiche sono emersi diversi punti di forza e vantaggi nel loro uso. I principali sono i seguenti:

- Personalizzazione dei contenuti: i sistemi di raccomandazione sono in grado di fornire contenuti in base alle preferenze e alle esperienze passate degli utenti. Questo aiuta a migliorare l'esperienza complessiva e aumentare il grado di soddisfazione dell'utente.
- Risparmio di tempo: gli utenti o clienti di piattaforme riescono a trovare informazioni rilevanti in modo rapido e veloce e non si perdono in una miriade di opzioni.
- Scoperta di contenuti: nelle piattaforme di streaming sono molto utili a scoprire nuovi contenuti, in base alle caratteristiche e alle preferenze, che magari non si conoscevano prima.

• Aumento delle vendite: in molte piattaforme di e-commerce i sistemi di raccomandazione possono aumentare le vendite suggerendo ai clienti prodotti correlati (che spesso sono acquistati insieme) oppure prodotti simili a quello acquistato.

### 6.2 Punti di debolezza dei sistemi di raccomandazione

Nonostante i numerosissimi vantaggi, i sistemi di raccomandazione posso avere alcuni punti di debolezza, oltre a quelli già trattati in precedenza:

- Filter Bubble: i sistemi di raccomandazione tendono a creare una "bolla di filtraggio" attorno agli utenti, ovvero suggeriscono solo contenuti simili a quelli che l'utente ha già consumato. Questo può limitare la scoperta di nuovi contenuti da parte dell'utente.
- Problema della privacy: affinché il sistema fornisca delle raccomandazioni accurate molto spesso vengono richiesi dati personali dell'utente e questo potrebbe portare ad un uso non autorizzato di dati sensibili.
- Problema del mainstream: i sistemi di raccomandazione molto spesso tendono a raccomandare contenuti che siano conformi ai gusti e alle preferenze della maggior parte degli utenti. Questo porta a una mancanza di diversità nelle raccomandazioni e a una concentrazione solo su item popolari o mainstream.
- Problema dell'overfitting: molti sistemi di raccomandazione si adattano troppo alle scelte e comportamenti passati degli utenti e perdono la capacità di fornire raccomandazioni diversificate e innovative.

#### 6.3 Punti di forza di scikit-learn

Nella fase di implementazione dei due modelli di raccomandazione presentati è stata utile la libreria Scikit-learn. Vediamo in seguito alcuni punti di forza di questa libreria:

• Semplicit`a d'uso: Scikit-learn `e progettato con lo scopo di essere *userfriendly* con una sintassi chiara e comprensibile per tutti.

- Vasta gamma di algoritmi per il calcolo della similarità: come abbiamo potuto testare nelle simulazioni, Scikit-learn offre una vasta gamma di algoritmi di machine learning per il calcolo della similarit`a tra items. In particolare grazie alla classe TfidfVectorizer del modulo sklearn.feature\_extraction.text è stato possibile estrarre informazioni utili da un insieme di descrizioni e ricavare i coefficienti di similarità desiderati.
- Scalabilità: scikit-learn è progettato per gestire facilmente grandi quantità di dati. Nel nostro caso, ha gestito un dataset di cibi (food dataset) di 400 entries in modo efficace e preciso.
- $\bullet~$  Qualità della documentazione: scikit-learn ha una documentazione<sup>1</sup> chiara e ben strutturata. Ogni funzionalità è spiegata nel dettaglio per comprenderne al meglio ogni singola parte.

### 6.4 Punti di debolezza di scikit-learn

Fortunatamente, gli svantaggi sono in numero molto minore rispetto ai vantaggi nell'uso di Scikit-learn per programmare modelli di raccomandazione. Vediamone alcuni:

- Limiti nel modello di filtraggio collaborativo: Scikit-learn è una libreria generica per il machine learning e non è specializzata in algoritmi di filtraggio collaborativo nel caso dei sistemi di raccomandazione.
- Problema nella gestione di una grande quantità di dati: la libreria scikitlearn riscontra molte difficolt`a nella gestione di dataset di grandi dimensioni. Questo perch´e scikit-learn nasce per la progettazione su una singola macchina mentre, per evitare tempi di computazione e complessità troppo elevati, potrebbe essere più appropriato utilizzare framework distribuiti.
- Non include deep learning: scikit-learn offre una vasta gamma di algoritmi tradizionali di machine learning ma non è ancora specializzato negli algoritmi di deep learning. Per progetto che utilizzano reti neurali profonde si potrebbe ricorrere a librerie come TensorFlow o PyTorch.

 $1<sup>1</sup>$ https://scikit-learn.org/0.21/documentation.html

### 6.5 Utilizzo di scikit-learn per la creazione di modelli di raccomandazione

Nella seguente tesi, in cui sono stati studiati, analizzati e simulati i sistemi di raccomandazione, è possibile affermare che le raccomandazioni ottenute sono in linea con le aspettative. Nel caso del *Key Content-Based* sono risultate coerenti con le parole chiave inserite. Questo, in qualche modo, simula il comportamento di molte piattaforme e-commerce come ad esempio Amazon: i clienti della piattaforma inseriscono sulla barra di ricerca alcune parole e ottengono risultati in base alle parole chiave scritte. Nel caso del *User Content-Based* le raccomandazioni sono state accurate in base ai voti che l'utente aveva dato in precedenza. Nonostante il successo di questi test rimangono alcune migliorie o challenge da apportare al codice affinch´e rappresenti una situazione del mondo reale. Uno di questi potrebbe essere l'inserimento dello status sportivo e dei propri parametri biometrici come input del programma in modo da avere delle raccomandazioni pi`u accurate e personalizzate. In un secondo momento, magari, questi parametri potrebbero essere ottenuti in tempo reale tramite l'uso di smart watch o dispositivi fisiologici. Un altro possibile miglioramento del sistema potrebbe essere dato integrando le funzionalità di entrambi i programmi in un software unico in modo da poter ricevere delle raccomandazioni sia in base alla tipologia sia in base ad alcune parole chiave inserite.

## **Bibliografia**

- [1] Ko, H., Lee, S., Park, Y., Choi, A. (2022). *A survey of recommendation systems: recommendation models, techniques, and application fields*. Electronics, 11(1), 141.
- [2] Roy, Deepjyoti, and Mala Dutta. *A systematic review and research perspective on recommender systems.* Journal of Big Data 9.1 (2022): 59.
- [3] HUG, Nicolas. *Surprise: A Python library for recommender systems*. Journal of Open Source Software, 2020, 5.52: 2174.
- [4] BUITINCK, Lars, et al. *API design for machine learning software: experiences from the scikit-learn project*. arXiv preprint arXiv:1309.0238, 2013.
- [5] Loeb, S.; Terry, D. Information Filtering. *Commun. ACM* 1992, 35, 26-28
- [6] Goldberg, D.; Nichols, D.; Oki, B.M; Terry, D. Using Collaborative Filtering to Weave an Information Tapestry. *Commun. ACM* 1992, 35, 61-70
- [7] EKSTRAND, Michael D. Lenskit for python: Next-generation software for recommender systems experiments. In: Proceedings of the 29th ACM international conference on information knowledge management. 2020. p. 2999-3006.
- [8] IYENGAR, Sheena S.; LEPPER, Mark R. *When choice is demotivating: Can one desire too much of a good thing?.* Journal of personality and social psychology, 2000, 79.6: 995.
- [9] EKSTRAND, Michael D. *Lenskit for python: Next-generation software for recommender systems experiments.* In: Proceedings of the 29th ACM international conference on information knowledge management. 2020. p. 2999-3006.

[10] Receiver operating characteristic (ROC) Fonte: https://it.wikipedia.org/wiki/Receiver\_operating\_characteristic